# **raytraverse Documentation**

*Release 1.1.2*

**Stephen Wasilewski**

**Feb 19, 2021**

## **CONTENTS**

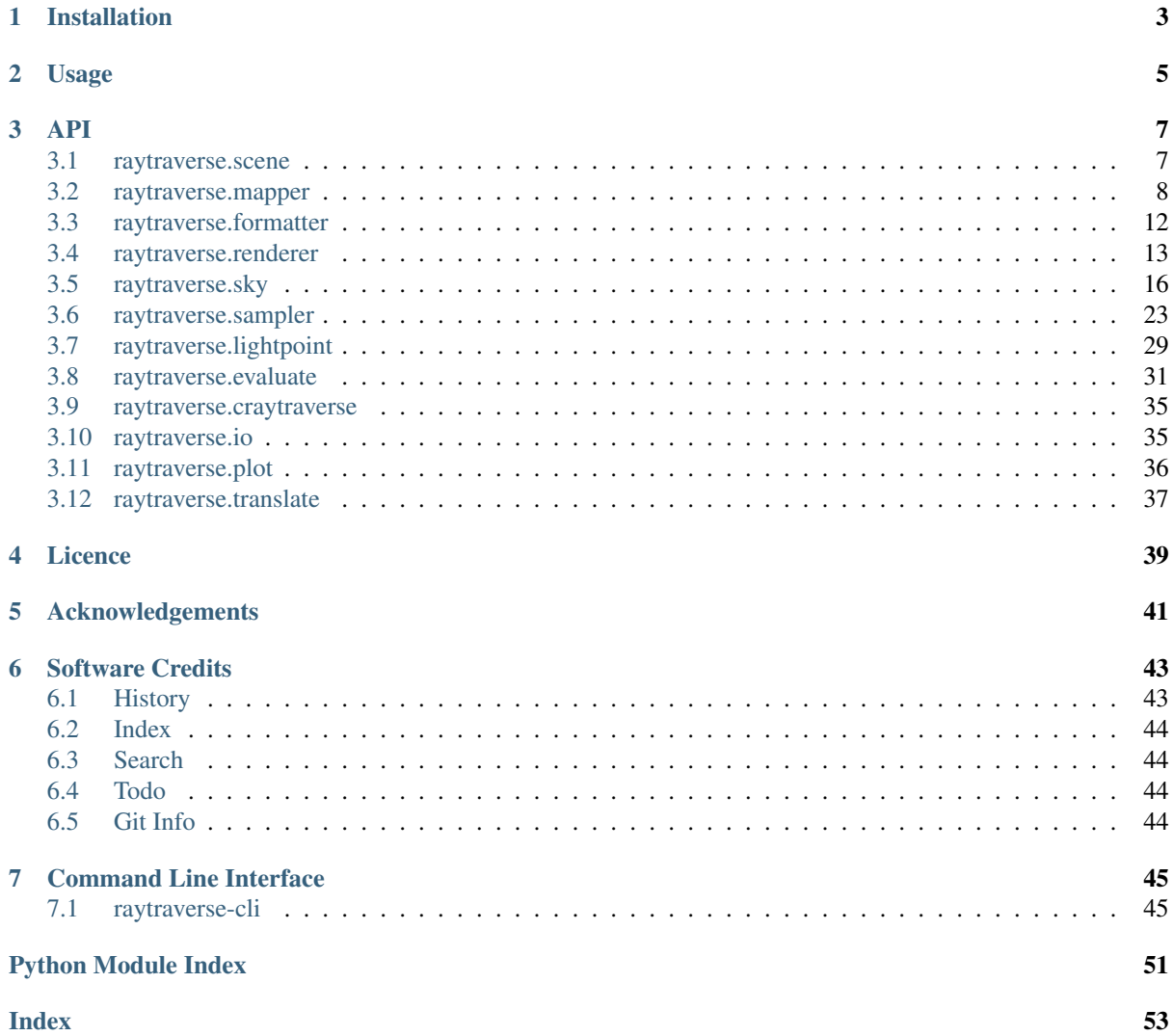

raytraverse is a complete workflow for climate based daylight modelling, simulation, and evaluation of architectural spaces. Built around a wavelet guided adaptive sampling strategy, raytraverse can fully explore the daylight conditions throughout a space with efficient use of processing power and storage space.

- Free software: Mozilla Public License 2.0 (MPL 2.0)
- Documentation: [https://raytraverse.readthedocs.io/en/latest/.](https://raytraverse.readthedocs.io/en/latest/)

## **CHAPTER**

## **ONE**

## **INSTALLATION**

<span id="page-6-0"></span>The easiest way to install raytraverse is with pip:

```
pip install --upgrade pip setuptools wheel
pip install raytraverse
```
or if you have cloned this repository:

cd path/to/this/file pip install .

note that on first run the skycalc module may download some auxilary data which could take a minute, after that first run start-up is much faster.

## **CHAPTER**

**TWO**

## **USAGE**

<span id="page-8-0"></span>raytraverse includes a complete command line interface with all commands nested under the *raytraverse* parent command enter:

raytraverse --help

raytraverse also exposes an object oriented API written primarily in python. calls to Radiance are made through Renderer objects that wrap the radiance c source code in c++ classes, which are made available in python with pybind11. see the src/ directory for more.

For complete documentation of the API and the command line interface either use the Documentation link included above or:

```
pip install -r docs/requirements.txt
make docs
```
to generate local documentation.

## **CHAPTER THREE**

### **API**

### <span id="page-10-2"></span><span id="page-10-1"></span><span id="page-10-0"></span>**3.1 raytraverse.scene**

### **3.1.1 BaseScene**

### **class** raytraverse.scene.**BaseScene**(*outdir*, *scene=None*, *frozen=True*, *formatter=None*, *reload=True*, *overwrite=False*, *log=True*)

Bases: object

container for scene description

### Parameters

- **outdir**  $(str)$  path to store scene info and output files
- **scene** (str, optional (required if not reload)) space separated list of radiance scene files (no sky) or octree
- **frozen** (bool, optional) create a frozen octree
- **formatter** ([raytraverse.formatter.Formatter](#page-15-1), optional) intended renderer format
- **reload** (bool, optional) if True attempts to load existing scene files in new instance overrides 'overwrite'
- **overwrite** (bool, optional) if True and outdir exists, will overwrite, else raises a FileExistsError
- **log** (bool, optional) log progress events to outdir/log.txt

### **property scene**

render scene files (octree)

Getter Returns this samplers's scene file path

Setter Sets this samplers's scene file path and creates run files

Type str

**log**(*instance*, *message*, *err=False*)

### <span id="page-11-4"></span>**3.1.2 Scene**

<span id="page-11-2"></span>**class** raytraverse.scene.**Scene**(*outdir*, *scene=None*, *frozen=True*, *formatter=<class 'raytraverse.formatter.radianceformatter.RadianceFormatter'>*, *\*\*kwargs*)

Bases: raytraverse.scene.basescene.BaseScene

container for radiance scene description

### Parameters

- **outdir**  $(str)$  path to store scene info and output files
- **formatter** ([raytraverse.formatter.RadianceFormatter](#page-15-2), optional) – intended renderer format

### **3.1.3 ImageScene**

<span id="page-11-3"></span>**class** raytraverse.scene.**ImageScene**(*outdir*, *scene=None*, *formatter=<class 'raytraverse.formatter.formatter.Formatter'>*, *reload=True*, *log=False*) Bases: raytraverse.scene.basescene.BaseScene

scene for image sampling

Parameters

- **outdir**  $(str)$  path to store scene info and output files
- **scene** (str, optional) image file (hdr format -vta projection)

### <span id="page-11-0"></span>**3.2 raytraverse.mapper**

### **3.2.1 ViewMapper**

```
class raytraverse.mapper.ViewMapper(dxyz=0.0, 1.0, 0.0, viewangle=360.0, name='view',
                                           mtxs=None, imtxs=None)
```

```
Bases: object
```
translate between world and normalized UV space based on direction and view angle

### **Parameters**

- **dxyz** (tuple, optional) central view direction
- **viewangle** (*float, optional*) if < 180, the horizontal and vertical view angle, if greater, view becomes 360,180

```
property viewangle
```
view angle

```
property ymtx
```
yaw rotation matrix (to standard z-direction y-up)

### **property pmtx**

pitch rotation matrix (to standard z-direction y-up)

**property bbox**

bounding box of view

Type np.array of shape (2,2)

### **property sf**

bbox scale factor

#### <span id="page-12-0"></span>**property ivm**

viewmapper for opposite view direction (in case of 360 degree view

#### **property dxyz**

(float, float, float) central view direction

**view2world**(*xyz*, *i=0*)

**world2view**(*xyz*, *i=0*)

**xyz2uv**(*xyz*, *i=0*)

**uv2xyz**(*uv*, *i=0*)

**xyz2xy**(*xyz*, *i=0*)

**pixels**(*res*)

**pixelrays**(*res*, *i=0*)

**ray2pixel**(*xyz*, *res*, *i=0*, *integer=True*)

 $\mathbf{pixels}(pxy, res, i=0)$ 

**pixel2omega**(*pxy*, *res*)

**ctheta**(*vec*, *i=0*)

radians $(*vec*, *i*=0)$ 

**degrees**(*vec*, *i=0*)

**in\_view**(*vec*, *i=0*, *indices=True*)

**init**  $\lim_{x \to 0} (res=512, pt=0, 0, 0)$ 

Initialize an Image array with vectors and mask

#### Parameters

- **res** (int, optional) image array resolution
- **pt** (tuple, optional) view point for image header

#### Returns

- img (*np.array*) zero array of shape (res\*self.aspect, res)
- vecs (*np.array*) direction vectors corresponding to each pixel (img.size, 3)
- mask (*np.array*) indices of flattened img that are in view
- mask2 (*np.array None*) –

if ViewMapper is 360 degree, include mask for opposite view to use:

```
add_to_img(img, vecs[mask], mask)
add_to_img(img[res:], vecs[res:][mask2], mask2
```
• header (*str*)

### <span id="page-13-0"></span>**3.2.2 SpaceMapper**

```
class raytraverse.mapper.SpaceMapper(dfile, ptres=1.0, rotation=0.0, tolerance=1.0)
     Bases: object
```
translate between world coordinates and normalized UV space

### **rotation = None**

ccw rotation (in degrees) for point grid on plane

Type float

### **tolerance = None**

tolerance for point search when using point list for area

Type float

**ptres = None**

point resolution for area

#### Type float

**property pt\_kd** point kdtree for spatial queries built at first use

### **property sf**

bbox scale factor

**property ptshape** shape of point grid

**property npts** number of points

### **property bbox**

boundary frame for translating between coordinates [[xmin ymin zmin] [xmax ymax zmax]]

Type np.array

**\_ro\_pts**(*points*, *rdir=- 1*) rotate points

#### Parameters

- **points** (np.ndarray) world coordinate points of shape (N, 3)
- $rdir(-1 or 1)$  –

rotation direction: -1 to rotate from uv space 1 to rotate to uvspace

### **uv2pt**(*uv*)

convert UV –> world

```
Parameters uv (np.array) – normalized UV coordinates of shape (N, 2)
```
**Returns**  $pt$  – world xyz coordinates of shape  $(N, 3)$ 

### Return type np.array

### **pt2uv**(*xyz*)

convert world –> UV

**Parameters**  $xyz$  (np.  $array$ ) – world xyz coordinates, shape (N, 3)

**Returns**  $uv$  – normalized UV coordinates of shape  $(N, 2)$ 

Return type np.array

```
idx2pt(idx)
```
**pts**()

<span id="page-14-0"></span>**in\_area**(*xyz*)

check if point is in boundary path

**Parameters**  $xyz(np, array) - uv$  **coordinates, shape (N, 3)** 

**Returns mask** – boolean array, shape  $(N)$ ,

Return type np.array

**\_rad\_scene\_to\_bbox**(*plane*)

### **3.2.3 SpaceMapperPt**

```
class raytraverse.mapper.SpaceMapperPt(dfile, ptres=1.0, rotation=0.0, tolerance=1.0)
    Bases: raytraverse.mapper.spacemapper.SpaceMapper
```
translate between world coordinates and normalized UV space

**property sf** bbox scale factor

**property ptshape** shape of point grid

**property bbox** bounding box

Type np.array of shape (3,2)

```
uv2pt(uv)
```
convert UV –> world

**Parameters**  $uv(np, array)$  **– normalized UV coordinates of shape (N, 2)** 

**Returns pt** – world xyz coordinates of shape  $(N, 3)$ 

Return type np.array

### **pt2uv**(*xyz*)

convert world –> UV

**Parameters**  $xyz$  (np.  $array$ ) – world xyz coordinates, shape (N, 3)

**Returns**  $uv$  – normalized UV coordinates of shape  $(N, 2)$ 

Return type np.array

```
idx2pt(idx)
```

```
pts()
```
**in\_area**(*xyz*)

check if point is in boundary path

**Parameters**  $xyz$  (np. array) – uv coordinates, shape (N, 3)

Returns mask – boolean array, shape (N,)

Return type np.array

### <span id="page-15-3"></span><span id="page-15-0"></span>**3.3 raytraverse.formatter**

### **3.3.1 Formatter**

```
class raytraverse.formatter.Formatter
     Bases: object
     scene formatter readies scene files for simulation, must be compatible with desired renderer.
```
**comment = '#'** line comment character

**direct\_args = ''** arguments for direct trace

**scene\_ext = ''** extension for renderer scene file

- **static make\_scene**(*scene\_files*, *out*, *frozen=True*) compile scene
- **static add\_source**(*scene*, *src*) add source files to compiled scene
- **static get\_skydef**(*color*, *ground=True*, *name='skyglow'*) assemble sky definition
- **static get\_sundef**(*vec*, *color*, *size=0.5333*, *mat\_name='solar'*, *mat\_id='sun'*, *glow=False*) assemble sun definition
- **static get\_contribution\_args**(*render\_args*, *side*, *name*) prepare arguments for contribution based simulation
- **static get\_standard\_args**(*render\_args*, *ambfile=None*) prepare arguments for standard simulations

### **3.3.2 RadianceFormatter**

```
class raytraverse.formatter.RadianceFormatter
     Bases: raytraverse.formatter.formatter.Formatter
     scene formatter readies scene files for simulation, must be compatible with desired renderer.
     comment = '#'
         line comment character
     scene_ext = '.oct'
          extension for renderer scene file
     static make_scene(scene_files, out, frozen=True)
          compile scene
     static add_source(scene, src)
          add source files to compiled scene
     static get_skydef(color, ground=True, name='skyglow')
          assemble sky definition
     static get_sundef(vec, color, size=0.5333, mat_name='solar', mat_id='sun')
          assemble sun definition
     static extract_sources(srcdef, accuracy)
          scan scene file for sun source definitions
```
**static extract\_sources**(*srcdef*, *accuracy*) scan scene file for sun source definitions

### <span id="page-16-2"></span><span id="page-16-0"></span>**3.4 raytraverse.renderer**

### **3.4.1 Renderer**

```
class raytraverse.renderer.Renderer
```
Bases: object

virtual singleton renderer class. the Renderer is implemented as a singleton as specific subclasses (rtrace, rcontrib) have many global variables set at import time. This ensures the python object is connected to the current state of the engine c++-class.

All renderer classes are callable with with a numpy array of shape (N,6) representing the origin and direction of ray samples to calculate.

```
args = None
```

```
_pyinstance = None
```

```
instance = <raytraverse.renderer.renderer._VirtEngine object>
```
**scene = None**

### **3.4.2 RadianceRenderer**

```
class raytraverse.renderer.RadianceRenderer(rayargs=None, scene=None,
                                                       nproc=None, default_args=True)
     Bases: raytraverse.renderer.renderer.Renderer
     Virtual class for wrapping c++ Radiance renderer executable classes
     Do not use directly, either subclass or use existing: Rtrace, Rcontrib
     name = 'radiance_virtual'
     engine = <MagicMock id='140334625906512'>
         raytraverse.crenderer.cRtrace
     srcn = 1
     defaultargs = ''
     args = ''
     classmethod get_default_args()
     classmethod reset()
         reset engine instance and unset associated attributees
     classmethod set_args(args, nproc=None)
          prepare arguments to call engine instance initialization
             Parameters
                 • \arg(s \, t) – rendering options
                 • nproc (int, optional) – cpu limit
     classmethod load_scene(scene)
         load octree file to engine instance
             Parameters scene (str) – path to octree file
             Raises ValueError: – can only be called after set_args, otherwise engine instance will
                 abort.
```
### <span id="page-17-1"></span>**3.4.3 Rtrace**

<span id="page-17-0"></span>**class** raytraverse.renderer.**Rtrace**(*rayargs=None*, *scene=None*, *nproc=None*, *default\_args=True*, *direct=False*) Bases: raytraverse.renderer.radiancerenderer.RadianceRenderer

singleton wrapper for c++ raytrraverse.crenderer.cRtrace class

this class sets default arguments, helps with initialization and setting cpu limits of the cRtrace instance. see raytrraverse.crenderer.cRtrace for more details.

#### Parameters

- **rayargs** (str, optional) argument string (options and flags only) raises ValueError if arguments are not recognized by cRtrace.
- **scene** (str, optional) path to octree
- **nproc** (int, optional) if None, sets nproc to cpu count, or the RAYTRA-VERSE\_PROC\_CAP environment variable
- **default\_args** (bool, optional) if True, prepend default args to rayargs parameter
- **direct** (bool, optional) if True use Rtrace.directargs in place of default (also if True, sets default\_args to True.

### **Examples**

Basic Initialization and call:

```
r = renderer.Rtrace(args, scene)
ans = r(vecs)
# ans.shape \rightarrow (vecs.shape[0], 1)
```
**name = 'rtrace'**

```
engine = <MagicMock id='140334625887760'>
    raytraverse.crenderer.cRtrace
```

```
defaultargs = '-av 0 0 0 -aa 0 -ab 7 -ad 128 -as 0 -c 10 -as 0 -lw 1e-5'
```

```
directargs = '-av 0 0 0 -ab 0 -lr 0'
```

```
usedirect = False
```

```
classmethod get_default_args()
    return default arguments of the class
```
**classmethod update\_ospec**(*vs*) set output of cRtrace instance

```
Parameters \mathbf{vs} (str) –
```
output specifiers for rtrace:: o origin (input) d direction (normalized) v value (radiance) V contribution (radiance) w weight W color coefficient l effective length of ray L first intersection distance c local  $(u,v)$  coordinates p point of intersection n normal at intersection (perturbed) N normal at intersection (unperturbed) r mirrored value contribution x unmirrored value contribution R mirrored ray length X unmirrored ray length

Returns outcnt – the number of output columns to expect when calling rtrace instance

Return type int

Raises **ValueError:** – when an output specifier is not recognized

<span id="page-18-1"></span>**classmethod load\_source**(*srcname*, *freesrc=- 1*) add a source description to the loaded scene

#### **Parameters**

- **srcname**  $(str)$  path to radiance scene file containing sources, these should not change the bounding box of the octree and has only been tested with the "source" type.
- **freesrc** (int, optional) the number of objects to unload from the end of the rtrace object list, if -1 unloads all objects loaded by previous calls to load\_source

### **3.4.4 Rcontrib**

<span id="page-18-0"></span>**class** raytraverse.renderer.**Rcontrib**(*rayargs=None*, *scene=None*, *nproc=None*, *skyres=10.0*, *modname='skyglow'*, *ground=True*, *default\_args=True*) Bases: raytraverse.renderer.radiancerenderer.RadianceRenderer

singleton wrapper for c++ raytrraverse.crenderer.cRcontrib class

this class sets default arguments, helps with initialization and setting cpu limits of the cRcontrib instance. see raytrraverse.crenderer.cRcontrib for more details.

#### Parameters

- **rayargs** (str, optional) argument string (options and flags only) raises ValueError if arguments are not recognized by cRtrace.
- **scene** (str, optional) path to octree
- **nproc** (int, optional) if None, sets nproc to cpu count, or the RAYTRA-VERSE\_PROC\_CAP environment variable
- **skyres** (float, optional) approximate resolution for skypatch subdivision (in degrees). Patches will have (rounded) size skyres x skyres. So if skyres=10, each patch will be 100 sq. degrees  $(0.03046174197$  steradians) and there will be  $18 * 18 = 324$  sky patches.
- **modname** (str, optional) passed the -m option of cRcontrib initialization
- **ground** (bool, optional) if True include a ground source (included as a final bin)
- **default\_args** (bool, optional) if True, prepend default args to rayargs parameter

### **Examples**

Basic Initialization and call:

```
r = renderer.Rcontrib(args, scene)
ans = r(vecs)
# ans.shape \rightarrow (vecs.shape[0], 325)
```
**name = 'rcontrib'**

```
engine = <MagicMock id='140334625472208'>
    raytraverse.crenderer.cRcontrib
ground = True
side = 18
srcn = 325
```
#### <span id="page-19-2"></span>**modname = 'skyglow'**

```
classmethod setup(scene=None, ground=True, modname='skyglow', skyres=10.0)
     set class attributes for proper argument initialization
```
#### Parameters

- **scene** (str, optional) path to octree
- **ground** (bool, optional) if True include a ground source (included as a final bin)
- **modname** (str, optional) passed the -m option of cRcontrib initialization
- **skyres** (float, optional) approximate resolution for skypatch subdivision (in degrees). Patches will have (rounded) size skyres x skyres. So if skyres=10, each patch will be 100 sq. degrees  $(0.03046174197$  steradians) and there will be 18  $*$  18 = 324 sky patches.

Returns scene – path to scene with added sky definition

#### Return type str

```
classmethod get_default_args()
    construct default arguments
```

```
classmethod set_args(args, nproc=None)
     prepare arguments to call engine instance initialization
```
#### Parameters

- $\arg s(str)$  rendering options
- **nproc** (int, optional) cpu limit

### **3.4.5 ImageRenderer**

```
class raytraverse.renderer.ImageRenderer(scene, viewmapper=None, method='linear')
    Bases: raytraverse.renderer.renderer.Renderer
```
interface to treat image data as the source for ray tracing results

not implemented as a singleton, so multiple instances can exist in parallel.

### Parameters

- **scene**  $(str)$  path to hdr image file with projecting matching ViewMapper
- **viewmapper** ([raytraverse.mapper.ViewMapper](#page-11-1), optional) if None, assumes 180 degree angular fisheye (vta)
- **method**  $(str, optional)$  passed to scipy.interpolate.RegularGridInterpolator

### <span id="page-19-0"></span>**3.5 raytraverse.sky**

### <span id="page-19-1"></span>**3.5.1 skycalc**

functions for loading sky data and computing sun position

raytraverse.sky.skycalc.**read\_epw**(*epw*)

```
read daylight sky data from epw or wea file
```

```
Returns out – (month, day, hour, dirnorn, difhoriz)
```
### Return type np.array

raytraverse.sky.skycalc.**read\_epw\_full**(*epw*, *columns=None*)

### <span id="page-20-0"></span>Parameters

• **epw** –

• **columns** (list, optional) – integer indices or keys of columns to return

#### Returns

Return type requested columns from epw as np.array shape (8760, N)

raytraverse.sky.skycalc.**get\_loc\_epw**(*epw*, *name=False*) get location from epw or wea header

raytraverse.sky.skycalc.**sunpos\_utc**(*timesteps*, *lat*, *lon*, *builtin=True*) Calculate sun position with local time

Calculate sun position (altitude, azimuth) for a particular location (longitude, latitude) for a specific date and time (time is in UTC)

### Parameters

- **timesteps** (np.array(datetime.datetime)) –
- **lon**  $(fload)$  longitude in decimals. West is +ve
- **lat** (float) latitude in decimals. North is +ve
- **builtin** (bool) use skyfield builtin timescale

#### Returns

- *(skyfield.units.Angle, skyfield.units.Angle)*
- *altitude and azimuth in degrees*
- raytraverse.sky.skycalc.**row\_2\_datetime64**(*ts*, *year=2020*)
- raytraverse.sky.skycalc.**datetime64\_2\_datetime**(*timesteps*, *mer=0.0*)
	- convert datetime representation and offset for timezone

### Parameters

- **timesteps** (np.array(np.datetime64)) –
- **mer** (float) Meridian of the time zone. West is +ve

### Returns

#### Return type np.array(datetime.datetime)

raytraverse.sky.skycalc.**sunpos\_degrees**(*timesteps*, *lat*, *lon*, *mer*, *builtin=True*, *ro=0.0*) Calculate sun position with local time

Calculate sun position (altitude, azimuth) for a particular location (longitude, latitude) for a specific date and time (time is in local time)

### **Parameters**

- **timesteps** (np.array(np.datetime64)) –
- **lon**  $(fload)$  longitude in decimals. West is +ve
- **lat**  $(f$ loat) latitude in decimals. North is +ve
- **mer** (float) Meridian of the time zone. West is +ve
- **builtin** (bool, optional) use skyfield builtin timescale
- **ro** (float, optional) ccw rotation (project to true north) in degrees

Returns Sun position as (altitude, azimuth) in degrees

Return type np.array([float, float])

```
raytraverse.sky.skycalc.sunpos_radians(timesteps, lat, lon, mer, builtin=True, ro=0.0)
     Calculate sun position with local time
```
Calculate sun position (altitude, azimuth) for a particular location (longitude, latitude) for a specific date and time (time is in local time)

### **Parameters**

- **timesteps** (np.array(np.datetime64)) –
- **lon**  $(fload)$  longitude in decimals. West is +ve
- **lat** (*float*) latitude in decimals. North is +ve
- **mer** (float) Meridian of the time zone. West is +ve
- **builtin** (bool) use skyfield builtin timescale
- **ro** (float, optional) ccw rotation (project to true north) in radians

Returns Sun position as (altitude, azimuth) in radians

#### Return type np.array([float, float])

raytraverse.sky.skycalc.**sunpos\_xyz**(*timesteps*, *lat*, *lon*, *mer*, *builtin=True*, *ro=0.0*) Calculate sun position with local time

Calculate sun position (altitude, azimuth) for a particular location (longitude, latitude) for a specific date and time (time is in local time)

### **Parameters**

- **timesteps** (np.array(np.datetime64)) –
- **lon**  $(f$ loat) longitude in decimals. West is +ve
- **lat**  $(f$ loat) latitude in decimals. North is +ve
- **mer** (float) Meridian of the time zone. West is +ve
- **builtin** (bool) use skyfield builtin timescale
- **ro** (float, optional) ccw rotation (project to true north) in degrees

**Returns** Sun position as  $(x, y, z)$ 

#### Return type np.array

raytraverse.sky.skycalc.**generate\_wea**(*ts*, *wea*, *interp='linear'*) raytraverse.sky.skycalc.**coeff\_lum\_perez**(*sunz*, *epsilon*, *delta*, *catn*) matches coeff\_lum\_perez in gendaylit.c raytraverse.sky.skycalc.**perez\_apply\_coef**(*coefs*, *cgamma*, *dz*)

raytraverse.sky.skycalc.**perez\_lum\_raw**(*tp*, *dz*, *sunz*, *coefs*) matches calc\_rel\_lum\_perez in gendaylit.c

raytraverse.sky.skycalc.**perez\_lum**(*xyz*, *coefs*) matches perezlum.cal

raytraverse.sky.skycalc.**scale\_efficacy**(*dirdif*, *sunz*, *csunz*, *skybright*, *catn*, *td=10.9735311509*)

```
raytraverse.sky.skycalc.perez(sxyz, dirdif, md=None, ground_fac=0.2, td=10.9735311509)
     compute perez coefficients
```
#### <span id="page-22-0"></span>**Notes**

to match the results of gendaylit, for a given sun angle without associated date, the assumed eccentricity is 1.035020

#### **Parameters**

- **sxyz**  $(np.array) (N, 3) dx, dy, dz$  sun position
- dirdif  $(np.array) (N, 2)$  direct normal, diffuse horizontal  $W/m^2$
- **md** ( $np.array$ ,  $optional$ ) (N, 2) month day of sky calcs (for more precise eccentricity calc)
- **ground**  $fac(fload) scaling factor (reflectance) for ground brightness$
- **td** (np. array,  $f$ loat) (N,) dew point temperature in C

**Returns perez** –  $(N, 10)$  diffuse normalization, ground brightness, perez coefs, x, y, z

### Return type np.array

raytraverse.sky.skycalc.**sky\_mtx**(*sxyz*, *dirdif*, *side*, *jn=4*, *ground\_fac=0.2*) generate sky, ground and sun values from sun position and sky values

#### Parameters

- **sxyz** (np.  $\arctan y$ ) sun directions (N, 3)
- **dirdif** (np. array) direct normal and diffuse horizontal radiation (W/m^2) (N, 2)
- **side** (int) sky subdivision
- $jn (int) sky$  patch subdivision  $n = jn^2$
- **ground fac** (float) scaling factor (reflecctance) for ground brightness

#### Returns

- skymtx (*np.array*) (N, side\*side)
- grndval  $(np.array) (N)$ ,
- sunval  $(np.array) (N, 4)$  sun direction and radiance

### **3.5.2 SkyData**

**class** raytraverse.sky.**SkyData**(*wea*, *suns=None*, *loc=None*, *skyro=0.0*, *ground\_fac=0.15*,

*skyres=10.0*)

Bases: object

class to generate sky conditions

This class provides an interface to generate sky data using the perez sky model

- **wea** (str np.array) path to epw, wea, or .npy file or np.array, if loc not set attempts to extract location data (if needed). The Integrator does not need to be initialized with weather data but for convinience can be. However, self.skydata must be initialized (directly or through self.sky) before calling integrate.
- **suns** ([raytraverse.sky.Suns](#page-24-0), optional) –
- **loc** ((float, float, int), optional) location data given as lat, lon, mer with + west of prime meridian overrides location data in wea (but not in sunfield)
- **skyro** (float, optional) angle in degrees counter-clockwise to rotate sky (to correct model north, equivalent to clockwise rotation of scene) does not override rotation in SunField)
- **ground fac** (float, optional) ground reflectance
- **skyres** (float, optional) approximate square patch size in degrees

### <span id="page-23-0"></span>**\_loc = None**

location and sky rotation information

### **property skyres**

### **property skyro**

sky rotation (in degrees, ccw)

#### **property loc**

lot, lon, mer (in degrees, west is positive)

#### **property smtx**

shape (np.sum(daysteps), skyres\*\*2 + 1) coefficients for each sky patch each row is a timestep, coefficients exclude sun

#### **property sun**

shape (np.sum(daysteps), 5) sun position (index  $0,1,2$ ) and coefficients for sun at each timestep assuming the true solid angle of the sun (index 3) and the weighted value for the sky patch (index 4).

#### **property daysteps**

shape (len(skydata),) boolean array masking timesteps when sun is below horizon

#### **property proxysort**

sorting indices to arange daystep axis by solar proxy this is useful when combining sky/sun kdtrees without writing to disk to only do the interpolation once for a set of sky conditions.

### **property invsort**

reverse sorting indices to restore input daystep order

#### **property serr**

the error (in degrees) between the actual sun position and the applied sunproxy

#### **property skydata**

sun position and dirnorm diffhoriz

### **property sunproxy**

array of sun proxy data shape (len(daysteps), 2). column 0 is the corresponding sky bin (column of smtx), column 1 is the row of self, suns

### smtx patch sun()

generate smtx with solar energy applied to proxy patch for directly applying to skysampler data (without direct sun components can also be used in a partial mode (with sun view / without sun reflection.

#### **header**()

generate image header string

### **\_format\_skydata**(*dat*)

process dat argument as skydata

see sky.setter for details on argument

Returns dx, dy, dz, dir, diff

Return type np.array

### <span id="page-24-1"></span>**3.5.3 SolarBoundary**

**class** raytraverse.sky.**SolarBoundary**(*loc*, *skyro=0.0*) Bases: object

sky location data object

### Parameters

- **loc** (*tuple*) lat, lon, tz (in degrees, west is positive
- **skyro** (float) sky rotation (in degrees, ccw)

### **skyro = None**

ccw rotation (in degrees) for sky

Type float

### **property solarbounds**

read only extent of solar bounds for given location set via loc

Getter Returns solar bounds

Type (np.array, np.array)

### **property loc**

scene location

Getter Returns location

Setter Sets location and self.solarbounds

Type (float, float, int)

### **in\_solarbounds**(*uv*, *size=0.0*)

for checking if src direction is in solar transit

### Parameters

• **uv** (np.array) – source directions

• **size** (*float*) – offset around UV to test

Returns result – Truth of ray.src within solar transit

Return type np.array

### **3.5.4 Suns**

<span id="page-24-0"></span>**class** raytraverse.sky.**Suns**(*scene*, *skyro=0.0*, *reload=True*, *sunres=10.0*, *prefix='suns'*, *suns=None*, *\*\*kwargs*)

Bases: object

select suns to sample based on sky pdf and scene.

### Parameters

- **scene**  $(str, )$  path of scene
- **skyro** (float, optional) sky rotation (in degrees, ccw)
- **reload** (bool) if True reloads existing sun positions, else always generates new
- **sunres** (float) –
- **prefix** (str) –
- **suns** (np.array) shape (N, 3) to directly set suns.

```
skyro = None
```
ccw rotation (in degrees) for sky

Type float

#### <span id="page-25-0"></span>**property sunres**

#### **property sun\_kd**

sun kdtree for directional queries

### **property suns**

holds sun positions

Getter Returns the sun source array

Setter Set the sun source array and write to files

Type np.array

### **property sbins**

holds sun bin numbers

**\_jitter\_suns**(*si*)

**choose\_suns**()

**direct\_view**()

### **proxy\_src**(*tsuns*, *tol=10.0*)

check if sun directions have matching source in SunSetter

#### Parameters

- **tsuns**  $(np.array) (N, 3)$  array containing sun source vectors to check
- **tol** (float) tolerance (in degrees)

#### Returns

- *np.array* (N,) index to proxy src
- $\bullet$  *list* (N,) error in degrees to proxy sun

### **3.5.5 SunsLoc**

```
class raytraverse.sky.SunsLoc(scene, loc, skyro=0.0, **kwargs)
    Bases: raytraverse.sky.suns.Suns
```
select suns to sample based on sky pdf, scene, and location.

### Parameters

- **scene**  $(str, )$  path of scene
- **loc** (tuple) lat, lon, tz (in degrees, west is positive)
- **srct** (float, optional) threshold of sky contribution for determining appropriate srcn
- **skyro** (float, optional) sky rotation (in degrees, ccw)
- **reload** (bool) if True reloads existing sun positions, else always generates new

### **sky = None**

raytraverse.sky.SolarBoundary

**choose\_suns**()

### <span id="page-26-2"></span>**3.5.6 SunsPos**

```
class raytraverse.sky.SunsPos(scene, wea, skyro=0.0, **kwargs)
    Bases: raytraverse.sky.suns.Suns
```
select suns to sample based on sun positions. the wea argument provides a list of sun positions to draw from rather than randomly generating the sun position like Suns and SunsLoc.

### Parameters

- **sscene**  $(str, )$  path of scene
- **wea** (str, np.array, optional) path to sun position file or wea file, or array of sun positions
- **srct** (float, optional) threshold of sky contribution for determining appropriate srcn
- **skyro** (float, optional) sky rotation (in degrees, ccw)
- **reload** (bool) if True reloads existing sun positions, else always generates new

#### **skyro = None**

ccw rotation (in degrees) for sky

Type float

#### **property candidates**

candidate sun positions

Getter Returns the sun source array

Setter Set the sun source array and write to files

Type np.array

**choose\_suns**()

### <span id="page-26-0"></span>**3.6 raytraverse.sampler**

### <span id="page-26-1"></span>**3.6.1 draw**

wavelet and associated probability functions.

```
raytraverse.sampler.draw.get_detail(samps, f1=None, f2=None, f3=None)
raytraverse.sampler.draw.from_pdf(pdf, threshold, lb=0.5, ub=4)
```
### **3.6.2 Sampler**

**class** raytraverse.sampler.**Sampler**(*scene*, *engine*, *idres=5*, *fdres=9*, *accuracy=1.0*, *srcn=1*, *stype='generic'*, *bands=1*, *\*\*kwargs*)

Bases: object

wavelet based sampling class

- **scene** ([raytraverse.scene.Scene](#page-11-2)) scene class containing geometry and formatter compatible with engine
- **engine** ([raytraverse.renderer.Renderer](#page-16-1)) should inherit from raytraverse.renderer.Renderer
- **idres** (int, optional) initial direction resolution (as log2(res))
- <span id="page-27-0"></span>• **fdres** (int, optional) – final directional resolution given as log2(res)
- **accuracy** (float, optional) parameter to set threshold at sampling level relative to final level threshold (smaller number will increase sampling, default is 1.0)
- **srcn** (int, optional) number of sources return per vector by run
- **stype** (str, optional) sampler type (prefixes output files)
- **srcdef** (str, optional) path or string with source definition to add to scene
- **plotp** (bool, optional) show probability distribution plots at each level (first point only)
- **bands** (int, optional) number of spectral bands returned by the engine
- **engine\_args** (str, optional) command line arguments used to initialize engine
- **nproc** (int, optional) number of processors to give to the engine, if None, uses os.cpu\_count()

### **t0 = 0.00390625**

coefficients used to set the sampling thresholds

### **t1 = 0.0625**

**lb = 0.25**

lower and upper bounds for drawing from pdf

### **ub = 8**

**engine = None**

raytraverse.renderer.Renderer

### **bands = None**

number of spectral bands / channels returned by renderer based on given renderopts (user ensures these agree).

Type int

#### **scene = None**

scene information

Type *[raytraverse.scene.Scene](#page-11-2)*

#### **srcn = None**

number of sources return per vector by run

Type int

**accuracy = None**

accuracy parameter

Type float

### **idres = None**

initial direction resolution (as log2(res))

Type int

**weights = None** holds weights for self.draw

Type np.array

```
stype = None
    sampler type
```
Type str

#### <span id="page-28-0"></span>**property levels**

sampling scheme

Getter Returns the sampling scheme

Setter Set the sampling scheme from (ptres, fdres, skres)

Type np.array

### **sample**(*vecs*)

call rendering engine to sample rays

Parameters **vecs** (np. array) – sample vectors (subclasses can choose which to use)

**Returns**  $\text{lum}$  – array of shape  $(N)$ , to update weights

Return type np.array

**\_offset**(*shape*, *dim*)

for modifying jitter behavior of UV direction samples

### Parameters

- **shape**  $(tuple)$  shape of samples to jitter/offset
- $\cdot$  **dim** (int) number of divisions in square side

```
sample_to_uv(pdraws, shape)
```
generate samples vectors from flat draw indices

### Parameters

- **pdraws** (np. array) flat index positions of samples to generate
- $shape(tuple)$  shape of level samples

### Returns

- si (*np.array*) index array of draws matching samps.shape
- vecs (*np.array*) sample vectors

**\_plot\_p**(*p*, *level*, *vm*, *name*, *suffix='.hdr'*, *fisheye=True*)

**\_plot\_vecs**(*vecs*, *level*, *vm*, *name*, *suffix='.hdr'*)

### $\textbf{linear}(x, x1, x2)$

#### **threshold**(*idx*)

threshold for determining sample count

#### **detailfunc = 'wav3'**

filters = {'cross':  $(\text{MagicMock name} = 'mock>). \text{truediv__}() ' id='140334628065936' > ,$ 

### **draw**(*level*)

draw samples based on detail calculated from weights detail is calculated across direction only as it is the most precise dimension

Returns

- pdraws (*np.array*) index array of flattened samples chosen to sample at next level
- p (*np.array*) computed probabilities

### **update\_weights**(*si*, *lum*)

update self.weights (which holds values used to calculate pdf)

- **si** (np.array) multidimensional indices to update
- **lum** values to update with

#### <span id="page-29-0"></span>**run\_callback**(*point*, *posidx*, *vm*)

handle class specific cleanup and lightpointKD construction

```
_dump_vecs(vecs)
```
**run**(*point*, *posidx*, *vm=None*, *plotp=False*, *log=False*, *\*\*kwargs*)

#### Parameters

- **point** (np.array) point to sample
- $\text{positive}$  (int) position index
- **vm** ([raytraverse.mapper.ViewMapper](#page-11-1)) view direction to sample
- **plotp** plot weights, detail and vectors for each level
- **log** whether to log level sampling rates can be 'scene', 'err' or None 'scene' logs to Scene log file 'err' - logs to stderr anything else - does not log incremental progress

### **3.6.3 SkySampler**

```
class raytraverse.sampler.SkySampler(scene, engine, **kwargs)
    Bases: raytraverse.sampler.sampler.Sampler
```
sample contributions from the sky hemisphere according to a square grid transformed by shirley-chiu mapping using rcontrib.

### Parameters

- **scene** ([raytraverse.scene.Scene](#page-11-2)) scene class containing geometry, location and analysis plane scene: str, optional (required if not reload) space separated list of radiance scene files (no sky) or octree
- **engine** ([raytraverse.renderer.Rcontrib](#page-18-0)) initialized rendering instance

**sample**(*vecs*)

call rendering engine to sample rays

**Parameters vecs** (np. array) – sample vectors (subclasses can choose which to use)

**Returns**  $\text{lum}$  – array of shape  $(N)$ , to update weights

Return type np.array

### **3.6.4 SunSampler**

```
class raytraverse.sampler.SunSampler(scene, engine, sun, sunbin, speclevel=9, fdres=10,
                                                engine_args='-ab 7 -ad 128 -as 0 -c 10 -as 0 -lw
                                                 1e-5', slimit=0.01, maxspec=0.3, **kwargs)
```
Bases: raytraverse.sampler.sampler.Sampler

sample contributions from direct suns.

- **scene** ([raytraverse.scene.Scene](#page-11-2)) scene class containing geometry, location and analysis plane
- **engine** ([raytraverse.renderer.Rtrace](#page-17-0)) initialized renderer instance (with scene loaded, no sources)
- $\sin(np, \text{array}) \text{shape } 3$ , sun position
- $\texttt{sunbin}(int) \text{sun bin}$
- **ropts** (str, optional) arguments for engine
- <span id="page-30-0"></span>• **speclevel** (int, optional) – at this sampling level, pdf is made from brightness of sky sampling rather than progressive variance to look for fine scale specular highlights, this should be atleast 1 level from the end and the resolution of this level should be smaller than the size of the source
- **keepamb** (bool, optional) whether to keep ambient files after run, if kept, a successive call will load these ambient files, so care must be taken to not change any parameters
- **ambcache** (bool, optional) whether the rcopts indicate that the calculation will use ambient caching (and thus should write an -af file argument to the engine)

### **specidx = None**

index of level at which brightness sampling occurs

```
Type int
```
#### **sunpos = None**

sun position x,y,z

Type np.array

#### **draw**(*level*)

draw samples based on detail calculated from weights detail is calculated across direction only as it is the most precise dimension

Returns pdraws – index array of flattened samples chosen to sample at next level

### Return type np.array

### **run\_callback**(*point*, *posidx*, *vm*)

handle class specific cleanup and lightpointKD construction

#### **\_load\_specguide**(*point*, *posidx*, *vm*)

**run**(*point*, *posidx*, *vm=None*, *plotp=False*, *\*\*kwargs*)

### Parameters

- **point** (np.array) point to sample
- **posidx** (int) position index
- **vm** ([raytraverse.mapper.ViewMapper](#page-11-1)) view direction to sample
- **plotp** plot weights, detail and vectors for each level
- **log** whether to log level sampling rates can be 'scene', 'err' or None 'scene' logs to Scene log file 'err' - logs to stderr anything else - does not log incremental progress

### **3.6.5 SunViewSampler**

**class** raytraverse.sampler.**SunViewSampler**(*scene*, *engine*, *sun*, *sunbin*, *\*\*kwargs*) Bases: raytraverse.sampler.sampler.Sampler

sample view rays to direct suns.

here idres and fdres are sampled on a per sun basis for a view centered on each sun direction with a view angle of .533 degrees (hardcoded in sunmapper class).

- **scene** ([raytraverse.scene.Scene](#page-11-2)) scene class containing geometry, location and analysis plane
- **suns** (raytraverse.sunsetter.SunSetter) sun class containing sun locations.

• **loadsrc** (bool) – include suns.rad in base scene initialization. if False, self.engine.load\_source must be invoked before call.

```
ub = 1
```
deterministic sample draws

```
_offset(shape, dim)
```
no jitter on sun view because of very fine resolution and potentially large number of samples bog down random number generator

```
run_callback(point, posidx, vm)
```
post sampling, write full resolution (including interpolated values) non zero rays to result file.

**run**(*point*, *posidx*, *vm=None*, *plotp=False*, *\*\*kwargs*)

### Parameters

- **point** (np.array) point to sample
- **posidx** (int) position index
- **vm** ([raytraverse.mapper.ViewMapper](#page-11-1)) view direction to sample
- **plotp** plot weights, detail and vectors for each level
- **log** whether to log level sampling rates can be 'scene', 'err' or None 'scene' logs to Scene log file 'err' - logs to stderr anything else - does not log incremental progress

### **3.6.6 ImageSampler**

```
class raytraverse.sampler.ImageSampler(scene, vm=None, scalefac=None,
                                         method='linear', **kwargs)
    Bases: raytraverse.sampler.sampler.Sampler
```
sample image (for testing algorithms).

### **Parameters**

- **scene** ([raytraverse.scene.ImageScene](#page-11-3)) scene class containing image file information
- **scalefac** (float, optional) by default set to the average of non-zero pixels in the image used to establish sampling thresholds similar to contribution based samplers

### **run\_callback**(*point*, *posidx*, *vm*)

handle class specific cleanup and lightpointKD construction

### **3.6.7 DeterministicImageSampler**

```
class raytraverse.sampler.DeterministicImageSampler(scene, vm=None, scale-
                                                         fac=None, method='linear',
                                                         **kwargs)
    Bases: raytraverse.sampler.imagesampler.ImageSampler
    ub = 1
```
**\_offset**(*shape*, *dim*) for modifying jitter behavior of UV direction samples

### <span id="page-32-1"></span><span id="page-32-0"></span>**3.7 raytraverse.lightpoint**

### **3.7.1 LightPointKD**

**class** raytraverse.lightpoint.**LightPointKD**(*scene*, *vec=None*, *lum=None*, *vm=None*, *pt=0, 0, 0*, *posidx=0*, *src='sky'*, *srcn=1*, *calcomega=True*, *write=True*)

Bases: object

light field with KDtree structures for spatial query

**vm = None** raytraverse.mapper.ViewMapper

**scene = None** raytraverse.scene.Scene

**posidx = None** index for point

Type int

**pt = None** point location

Type np.array

**src = None** source key

Type str

**file = None** relative path to disk storage

Type str

#### **dump**()

**property vec** direction vector (N,3)

**property lum** luminance (N,srcn)

### **property d\_kd**

kd tree for spatial query

Getter Returns kd tree structure

Type scipy.spatial.cKDTree

### **property omega**

solid angle (N)

Getter Returns array of solid angles

Setter sets soolid angles with viewmapper

Type np.array

**calc\_omega**(*write=True*) calculate solid angle

Parameters write (bool, optional) – update/write kdtree data to file

**apply\_coef**(*coefs*)

**add\_to\_img**(*img*, *vecs*, *mask=None*, *coefs=1*, *interp=False*, *omega=False*, *vm=None*) add luminance contributions to image array (updates in place)

#### <span id="page-33-0"></span>Parameters

- **img**  $(np \cdot array) 2D$  image array to add to (either zeros or with other source)
- **vecs**  $(np, array)$  vectors corresponding to img pixels shape  $(N, 3)$
- mask  $(np, array)$  indices to img that correspond to vec (in case where whole image is not being updated, such as corners of fisheye)
- **coefs** (int, float, np.array) source coefficients, shape is (1,) or (srcn,)
- **interp** (bool, optional) for linear interpolation (falls back to nearest outside of convexhull
- **omega** (bool) if true, add value of ray solid angle instead of luminance
- **vm** ([raytraverse.mapper.ViewMapper](#page-11-1), optional) –

### Returns

#### Return type None

**get\_applied\_rays**(*skyvec*, *vm=None*) the analog to add\_to\_img for metric calculations

**query\_ray**(*vecs*)

```
query_ball(vecs, viewangle=180)
```
**direct\_view**(*res=512*, *showsample=False*, *showweight=True*, *srcidx=None*, *interp=False*, *omega=False*, *scalefactor=1*) create a summary image of lightfield for each vpt

**static \_build**(*vec*, *lum*, *srcn*) load samples and build data structure

### **3.7.2 SunPointKD**

**class** raytraverse.lightpoint.**SunPointKD**(*scene*, *vec=None*, *lum=None*, *sun=0, 0, 0*, *\*\*kwargs*) Bases: raytraverse.lightpoint.lightpointkd.LightPointKD

removes stray rays from accidental direct sun hits during build

```
_build(vec, lum, srcn)
```
load samples and build data structure remove lucky hits of direct sun (since these are accounted for by the SunViewSampler)

### **3.7.3 SunViewPoint**

**class** raytraverse.lightpoint.**SunViewPoint**(*scene*, *vecs*, *lum*, *pt=0, 0, 0*, *posidx=0*, *src='sunview'*, *res=64*, *blursun=1.0*)

Bases: object

interface for sun view data

**solar\_omega = 6.796702357283834e-05**

```
static offset(points, target)
```

```
scene = None
```
raytraverse.scene.Scene

```
posidx = None
```
index for point

Type int

### <span id="page-34-1"></span>**pt = None**

point location

Type np.array

**src = None**

source key

Type str

### **property vm**

**\_to\_pix**(*atv*, *vm*, *res*)

**\_smudge**(*px*, *cnt*, *omegap*, *omegasp*) hack to ensure equal energy and max luminance)

**add\_to\_img**(*img*, *vecs*, *mask=None*, *coefs=1*, *vm=None*)

**get\_applied\_rays**(*sunval*, *vm=None*)

**direct\_view**(*res=80*)

### <span id="page-34-0"></span>**3.8 raytraverse.evaluate**

### **3.8.1 MetricSet**

**class** raytraverse.evaluate.**MetricSet**(*vm*, *vec*, *omega*, *lum*, *metricset=None*, *scale=179.0*, *threshold=2000.0*, *guth=True*, *tradius=30.0*, *\*\*kwargs*)

Bases: object

object for calculating metrics based on a view direction, and rays consisting on direction, solid angle and luminance information

by encapsulating these calculations within a class, metrics with redundant calculations can take advantage of cached results, for example dgp does not need to recalculate illuminance when it has been directly requested. all metrics can be accessed as properties (and are calculated just in time) or the object can be called (no arguments) to return a np.array of all metrics defined in "metricset"

### Parameters

- **vm** ([raytraverse.mapper.ViewMapper](#page-11-1)) the view direction
- **vec**  $(np \cdot array) (N, 3)$  directions of all rays in view
- **omega**  $(np, array) (N)$ , solid angle of all rays in view
- **lum**  $(np, array) (N)$  luminance of all rays in view (multiplied by "scale")
- **metricset** (list, optional) keys of metrics to return, same as property names
- **scale** (float, optional) scalefactor for luminance
- **threshold** (float, optional) threshold for glaresource/background similar behavior to evalglare '-b' paramenter. if greater than 100 used as a fixed luminance threshold. otherwise used as a factor times the task luminance (defined by 'tradius')
- **guth** (bool, optional) if True, use Guth for the upper field of view and iwata for the lower if False, use Kim
- **tradius** (float, optional) radius in degrees for task luminance calculation
- **kwargs** additional arguments that may be required by additional properties

allmetrics = ['illum', 'avglum', 'gcr', 'ugp', 'dgp', 'tasklum', 'backlum', 'dgp\_t1

<span id="page-35-0"></span>**defaultmetrics = ['illum', 'avglum', 'gcr', 'ugp', 'dgp']** available metrics (and the default return set)

**static check\_metrics**(*metrics*, *raise\_error=False*) returns list of valid metric names from argument if raise\_error is True, raises an Atrribute Error

**property vec**

**property lum**

**property omega**

**property ctheta** cos angle between ray and view

**property radians** cos angle between ray and view

**property src\_mask** boolean mask for filtering source/background rays

**property task\_mask**

#### **property sources**

vec, omega, lum of rays above threshold

**property background**

vec, omega, lum of rays below threshold

**property source\_pos\_idx**

### **property threshold**

threshold for glaresource/background similar behavior to evalglare '-b' paramenter

#### **property pwsl2**

position weighted source luminance squared, used by dgp, ugr, etc sum(Ls^2\*omega/Ps^2)

**property srcillum** average background luminance

#### **property backlum**

average background luminance CIE estimate (official for some metrics)

### **property backlum\_true**

average background luminance mathematical

**property tasklum**

average task luminance

**property illum** illuminance

### **property avglum**

average luminance

### **property avgraylum**

average luminance (not weighted by omega

### **property gcr**

a unitless measure of relative contrast defined as the average of the squared luminances divided by the average luminance squared

**property dgp property dgp\_t1**

**property log\_gc**

**property dgp\_t2**

**property ugr**

<span id="page-36-1"></span>**property ugp property density property reldensity property lumcenter**

### **3.8.2 PositionIndex**

```
class raytraverse.evaluate.PositionIndex(guth=True)
    Bases: object
```
calculate position index according to guth/iwata or kim

Parameters guth (bool) – if True, use Guth for the upper field of view and iwata for the lower if False, use Kim

```
positions(vm, vec)
```
calculate position indices for a set of vectors

#### Parameters

- **vm** ([raytraverse.mapper.ViewMapper](#page-11-1)) the view/analysis point, should have 180 degree field of view
- **vec**  $(np \cdot array) shape (N,3)$  the view vectors to calculate

**Returns** posidx – shape  $(N)$ , the position indices

Return type np.arrray

**static \_to\_plane**(*n*, *vec*)

- **static \_angle\_vv**(*a*, *b*)
- **static \_get\_pidx\_guth**(*sigma*, *tau*)
- **static \_get\_pidx\_iwata**(*phi*, *theta*)
- **static \_get\_pidx\_kim**(*sigma*, *tau*)

### <span id="page-36-0"></span>**3.8.3 retina**

raytraverse.evaluate.retina.**rgcf\_density\_on\_meridian**(*deg*, *mi*)

retinal ganlgion cell field density along a meridian as a functional best fit.

the field density accounts for the input region of the ganglion cell to account for displaced ganglion cells. This value is estimate from cone density and the inferred density of midget ganglion cells. see Watson (2014) for important caveats.

### **Parameters**

- **deg** (np.array) eccentricity in degrees along merdian
- **mi** (int) meridian index. [0, 1, 2, 3] for Temporal, Superior, Nasal, Inferior.

Returns 1d array of retinal ganglion cell density along a merdian

#### Return type np.array

raytraverse.evaluate.retina.**rgc\_density\_on\_meridian**(*deg*, *mi*)

retinal ganglion cell density along a merdian as a linear interpolation between non-zero measurements

As opposed to the field density this estimate the actual location of ganglion cells, which could be important to consider for intrinsically photosensitive cells. These are (partially?) responsible for pupillary response. However, even iprgc (may?) receive signals from rods/cones

- <span id="page-37-0"></span>• **deg** (np.array) – eccentricity in degrees along merdian
- **mi** (int) meridian index. [0, 1, 2, 3] for Temporal, Superior, Nasal, Inferior.

Returns 1d array of retinal ganglion cell density along a merdian

#### Return type np.array

```
raytraverse.evaluate.retina.rgcf_density_xy(xy, func=<function
                                           rgcf_density_on_meridian>)
```
interpolate density between meridia, selected by quadrant

### **Parameters**

- **xy** (np. array) xy visual field coordinates on a disk in degrees (eccentricity 0-90) from fovea)
- **func** (callable) density function along a meridian, takes r in degrees and an axes index: [0, 1, 2, 3] for Temporal, Superior, Nasal, Inferior.

Returns 1d array of single eye densities

### Return type np.array

```
raytraverse.evaluate.retina.binocular_density(xy, func=<function
                                              rgcf_density_on_meridian>)
```
average denisty between both eyes.

#### **Parameters**

- **xy** (np.array) xy visual field coordinates on a disk (eccentricity 0-1 from fovea)
- **func**  $(callable)$  density function along a meridian, takes r in degrees and an axes index: [0, 1, 2, 3] for Temporal, Superior, Nasal, Inferior. coordinates are for the visual field.

Returns 1d array of average binocular densities

Return type np.array

```
raytraverse.evaluate.retina.rgcf_density(xy)
    retinal ganglion cell field density
```
**Parameters**  $xy$  (np. array) – xy visual field coordinates on a disk (eccentricity 0-1 from fovea)

Returns 1d array retinal ganglion cell field density according to model by Watson

### Return type np.array

```
raytraverse.evaluate.retina.rgc_density(xy)
```
retinal ganglion cell density (includes displaced ganglion cells)

**Parameters**  $xy$  (np. array) – xy visual field coordinates on a disk (eccentricity 0-1 from fovea)

Returns 1d array retinal ganglion cell density according to measurements by Curcio

Return type np.array

### <span id="page-38-2"></span><span id="page-38-0"></span>**3.9 raytraverse.craytraverse**

### <span id="page-38-1"></span>**3.10 raytraverse.io**

functions for reading and writing

raytraverse.io.**get\_nproc**(*nproc=None*)

raytraverse.io.**set\_nproc**(*nproc*)

```
raytraverse.io.unset_nproc()
```
raytraverse.io.**np2bytes**(*ar*, *dtype='<f'*) format ar as bytestring

### Parameters

- $ar(np.array)$  –
- **dtype**  $(str)$  argument to pass to np.dtype()

### Returns

Return type bytes

raytraverse.io.**np2bytefile**(*ar*, *outf*, *dtype='<f'*, *mode='wb'*) save vectors to file

### Parameters

- $ar(np, array)$  array to write
- $\text{outf}(str)$  file to write to
- **dtype**  $(str)$  argument to pass to np.dtype()

raytraverse.io.**bytes2np**(*buf*, *shape*, *dtype='<f'*)

read ar from bytestring

### **Parameters**

- **buf** (*bytes*,  $str$ ) –
- **shape**  $(tuple)$  array shape
- $\text{dtype}(str)$  argument to pass to np.dtype()

#### Returns

### Return type np.array

raytraverse.io.**bytefile2np**(*f*, *shape*, *dtype='<f'*) read binary data from f

#### Parameters

- **f** (*IOBase*) file object to read array from
- **shape**  $(tuple)$  array shape
- $\text{dtype}(str)$  argument to pass to np.dtype()

Returns necessary for reconstruction

### Return type ar.shape

```
raytraverse.io.version_header()
    generate image header string
```

```
raytraverse.io.array2hdr(ar, imgf, header=None)
     write 2d np.array (x,y) to hdr image format
```
#### <span id="page-39-1"></span>Parameters

- **ar** (np.array) image array
- **imgf**  $(str)$  file path to right
- **header**  $(llist)$  list of header lines to append to image header

### Returns

Return type imgf

raytraverse.io.**carray2hdr**(*ar*, *imgf*, *header=None*) write color channel np.array (3, x, y) to hdr image format

### Parameters

- **ar** (np.array) image array
- **imgf**  $(str)$  file path to right
- **header**  $(llist)$  list of header lines to append to image header

#### Returns

Return type imgf

raytraverse.io.**uvarray2hdr**(*uvarray*, *imgf*, *header=None*)

```
raytraverse.io.hdr2array(imgf)
     read np.array from hdr image
```

```
Parameters imgf (file path of image) –
```
Returns ar

Return type np.array

raytraverse.io.**rgb2rad**(*rgb*)

```
raytraverse.io.rgb2lum(rgb)
```

```
raytraverse.io.rgbe2lum(rgbe)
```
convert from Radiance hdr rgbe 4-byte data format to floating point luminance.

```
Parameters rgbehttp://radsite.lbl.gov/
  radiance/refer/filefmts.pdf
```
### Returns lum

Return type luminance in cd/m<sup>^2</sup>

raytraverse.io.**add\_vecs\_to\_img**(*vm*, *img*, *v*, *channels=1, 0, 0*, *grow=0*)

## <span id="page-39-0"></span>**3.11 raytraverse.plot**

### functions for plotting data

raytraverse.plot.**save\_img**(*fig*, *ax*, *outf*, *title=None*) raytraverse.plot.**mk\_img\_setup**(*lums*, *bounds=None*, *figsize=10, 10*, *ext=1*)

### <span id="page-40-1"></span><span id="page-40-0"></span>**3.12 raytraverse.translate**

functions for translating between coordinate spaces and resolutions

```
raytraverse.translate.norm(v)
     normalize 2D array of vectors along last dimension
raytraverse.translate.norm1(v)
     normalize flat vector
raytraverse.translate.uv2xy(uv)
     translate from unit square (0,1),(0,1) to disk (x,y)http://psgraphics.blogspot.com/2011/01/
     improved-code-for-concentric -map.html.
raytraverse.translate.uv2xyz(uv, axes=0, 1, 2, xsign=- 1)
     translate from 2 x unit square (0,2),(0,1) to unit sphere (x,y,z)http://psgraphics.blogspot.com/2011/01/
     improved-code-for-concentric -map.html.
raytraverse.translate.xyz2uv(xyz, normalize=False, axes=0, 1, 2, flipu=True)
     translate from vector x,y,z (normalized) to u,v (0,2),(0,1) Shirley, Peter, and Kenneth Chiu. A Low Distor-
     tion Map Between Disk and Square. Journal of Graphics Tools, vol. 2, no. 3, Jan. 1997, pp. 45-52. Taylor
     and Francis+NEJM, doi:10.1080/10867651.1997.10487479.
raytraverse.translate.xyz2skybin(xyz, side, tol=0, normalize=False)
raytraverse.translate.skybin2xyz(bn, side)
raytraverse.translate.xyz2xy(xyz, axes=0, 1, 2, flip=True)
     xyz coordinates to xy mapping of angular fisheye proejection
raytraverse.translate.pxy2xyz(pxy, viewangle=180.0)
     pixel coordinates of angular fisheye to xyz
raytraverse.translate.tpnorm(thetaphi)
     normalize angular vector to 0-pi, 0-2pi
raytraverse.translate.tp2xyz(thetaphi, normalize=True)
     calculate x,y,z vector from theta (0-pi) and phi (0-2pi) RHS Z-up
raytraverse.translate.xyz2tp(xyz)
     calculate theta (0-pi), phi from x,y,z RHS Z-up
raytraverse.translate.tp2uv(thetaphi)
     calculate UV from theta (0-pi), phi
raytraverse.translate.uv2tp(uv)
     calculate theta (0-pi), phi from UV
raytraverse.translate.aa2xyz(aa)
     calculate altitude (0-90), azimuth (-180,180) from xyz
raytraverse.translate.xyz2aa(xyz)
     calculate xyz from altitude (0-90), azimuth (-180,180)
raytraverse.translate.chord2theta(c)
     compute angle from chord on unit circle
          Parameters c(f\text{load}) – chord or euclidean distance between normalized direction vectors
          Returns theta – angle captured by chord
          Return type float
raytraverse.translate.theta2chord(theta)
     compute chord length on unit sphere from angle
          Parameters theta (float) – angle
```
Returns c – chord or euclidean distance between normalized direction vectors

### Return type float

<span id="page-41-0"></span>raytraverse.translate.**uv2ij**(*uv*, *side*, *aspect=2*)

raytraverse.translate.**uv2bin**(*uv*, *side*)

```
raytraverse.translate.bin2uv(bn, side, offset=0.5)
```
raytraverse.translate.**resample**(*samps*, *ts=None*, *gauss=True*, *radius=None*) simple array resampling. requires whole number multiple scaling.

### **Parameters**

- **samps**  $(np, array)$  array to resample along each axis
- **ts** (tuple, optional) shape of output array, should be multiple of samps.shape
- **gauss** (bool, optional) apply gaussian filter to upsampling
- **radius** (float, optional) when gauss is True, filter radius, default is the scale ratio - 1

Returns to resampled array

Return type np.array

```
raytraverse.translate.rmtx_elem(theta, axis=2, degrees=True)
```
raytraverse.translate.**rotate\_elem**(*v*, *theta*, *axis=2*, *degrees=True*)

### raytraverse.translate.**rmtx\_yp**(*v*)

generate a pair of rotation matrices to transform from vector v to z, enforcing a z-up in the source space and a y-up in the destination. If v is z, returns pair of identity matrices, if v is -z returns pair of 180 degree rotation matrices.

- **Parameters**  $\mathbf{v}$  (array-like of size (3,)) the vector direction representing the starting coordinate space
- Returns ymtx, pmtx two rotation matrices to be premultiplied in order to reverse transorm, swap order and transpose. Forward: pmtx@[\(ymtx@xyz.T\)](mailto:ymtx@xyz.T)).T Backward: ymtx.T@[\(pmtx.T@xyz.T\)](mailto:pmtx.T@xyz.T)).T

Return type (np.array, np.array)

## **CHAPTER FOUR**

## **LICENCE**

<span id="page-42-0"></span>Copyright (c) 2020 Stephen Wasilewski, HSLU and EPFL This Source Code Form is subject to the terms of the Mozilla Public License, v. 2.0. If a copy of the MPL was not distributed with this file, You can obtain one at [http://mozilla.org/MPL/2.0/.](http://mozilla.org/MPL/2.0/)

## **CHAPTER FIVE**

## **ACKNOWLEDGEMENTS**

<span id="page-44-0"></span>Thanks to additional project collaborators and advisors Marilyne Andersen, Lars Grobe, Roland Schregle, Jan Wienold, and Stephen Wittkopf

This software development was financially supported by the Swiss National Science Foundation as part of the ongoing research project "Light fields in climate-based daylight modeling for spatio-temporal glare assessment" [\(SNSF](http://www.snf.ch/en/Pages/default.aspx) #179067).

## **SOFTWARE CREDITS**

- <span id="page-46-0"></span>• Raytraverse uses [Radiance](https://www.radiance-online.org)
- As well as all packages listed in the requirements.txt file, raytraverse relies heavily on the Python packages [numpy,](https://numpy.org/doc/stable/reference/) [scipy,](https://docs.scipy.org/doc/scipy/reference/) and for key parts of the implementation.
- C++ bindings, including exposing core radiance functions as methods to the renderer classes are made with [pybind11](https://pybind11.readthedocs.io/en/stable/index.html)
- Installation and building from source uses [cmake](https://cmake.org/cmake/help/latest/) and [scikit-build](https://scikit-build.readthedocs.io/en/latest/)
- This package was created with [Cookiecutter](https://github.com/audreyr/cookiecutter) and the [audreyr/cookiecutter-pypackage](https://github.com/audreyr/cookiecutter-pypackage) project template.

## <span id="page-46-1"></span>**6.1 History**

### **6.1.1 1.0.4 (2020-11-18)**

- create and manage log file (attribute of Scene) for run directories
- possible fix for bug in interpolate\_kd resulting in index range errors
- protect imports in cli.py so documentation can be built without installing

### **6.1.2 1.0.3 (2020-11-10)**

- new module for calculating position based on retinal features
- view specifications for directview plotting
- options for samples/weight visibility on directview plotting

### **6.1.3 0.2.0 (2020-09-25)**

- Build now includes all radiance dependencies to setup multi-platform testing
- In the absence of craytraverse, sampler falls back to SPRenderer
- install process streamlined for developer mode
- travis ci deploys linux and mac wheels directly to pypi
- release.sh should be run after updating this file, tests past locally and docs build.

### **6.1.4 0.1.0 (2020-05-19)**

• First release on PyPI.

## <span id="page-47-0"></span>**6.2 Index**

## <span id="page-47-1"></span>**6.3 Search**

## <span id="page-47-2"></span>**6.4 Todo**

## <span id="page-47-3"></span>**6.5 Git Info**

this project is hosted in two places, a private repo (master branch) at:

<https://gitlab.enterpriselab.ch/lightfields/raytraverse>

and a public repo (release branch) at:

<https://github.com/stephanwaz/raytraverse>

the repo also depends on two submodules, to initialize run the following:

```
git clone https://github.com/stephanwaz/raytraverse
cd raytraverse
git submodule init
git submodule update --remote
git -C src/Radiance config core.sparseCheckout true
cp src/sparse-checkout .git/modules/src/Radiance/info/
git submodule update --remote --force src/Radiance
```
after a "git pull" make sure you also run:

git submodule update

to track with the latest commit used by raytraverse.

## **CHAPTER SEVEN**

## **COMMAND LINE INTERFACE**

## <span id="page-48-2"></span><span id="page-48-1"></span><span id="page-48-0"></span>**7.1 raytraverse-cli**

### **7.1.1 raytraverse**

raytraverse [OPTIONS] OUT COMMAND1 [ARGS]... [COMMAND2 [ARGS]...]...

the raytraverse executable is a command line interface to the raytraverse python package for running and evaluating climate based daylight models. sub commands of raytraverse can be chained but should be invoked in the order given.

the easiest way to manage options and sure that Scene and SunSetter classes are properly reloaded is to use a configuration file, to make a template:

raytraverse --template > run.cfg

after adjusting the settings, than each command can be invoked in turn and any dependencies will be loaded with the correct options, a complete run and evaluation can then be called by:

raytraverse -c run.cfg OUT sky sunrun integrate

as both scene and sun will be invoked automatically as needed.

### Arguments:

- ctx: click.Context
- out: path to new or existing directory for raytraverse run
- config: path to config file
- n: max number of processes to spawn

### **Arguments**

**OUT**

Required argument

### <span id="page-49-0"></span>**Options**

### **VALUE OPTIONS:**

- **-c**, **--config** <PATH> path of config file to load
- **-n** <INTEGER> sets the environment variable RAYTRAVERSE\_PROC\_CAP set to0 to clear (parallel processes will use cpu\_limit)

### **FLAGS (DEFAULT FALSE):**

```
--template, --no-template
     write default options to std out as config
```
Default False

### **HELP:**

**-opts**, **--opts** check parsed options

Default False

**--debug**

show traceback on exceptions

Default False

**--version**

Show the version and exit.

Default False

### **Commands**

### **suns**

the suns command provides a number of options. . .

### **scene**

The scene commands creates a Scene object. . .

### **suns**

raytraverse suns [OPTIONS]

the suns command provides a number of options for creating sun positions used by sunrun see wea and usepositions options for details

Note:

the wea and skyro parameters are used to reduce the number of suns in cases where a specific site is known. Only suns within the solar transit (or positions if usepositions is True will be selected. It is important to note that when integrating, if a sun position outside this range is queried than results will not include the more detailed simulations involved in sunrun and will instead place the suns energy within the nearest sky patch. if skyres is small and or the patch is directly visible this will introduce significant bias in most metrics.

### <span id="page-50-0"></span>**Options**

### **VALUE OPTIONS:**

### **-loc** <FLOATS>

specify the scene location (if not specified in -wea or to override. give as "lat lon mer" where lat is + North, lon is + West and mer is the timezone meridian (full hours are 15 degree increments)

**-skyro** <FLOAT>

counter clockwise rotation (in degrees) of the sky to rotate true North to project North, so if project North is 10 degrees East of North, skyro=10

### Default 0.0

**-sunres** <FLOAT>

resolution in degrees of the sky patch grid in which to stratify sun samples. Suns are randomly located within the grid, so this corresponds to the average distance between sources. The average error to a randomly selected sun position will be on average ~0.4 times this value

### Default 10.0

### **-wea** <TEXT>

path to weather/sun position file. possible formats are:

- 1. .wea file
- 2. .wea file without header (require -loc and –no-usepositions)
- 3. .epw file
- 4. .epw file without header (require -loc and –no-usepositions)
- 5. 3 column tsv file, each row is dx, dy, dz of candidate sun position (requires –usepositions)
- 6. 4 column tsv file, each row is altitude, azimuth, direct normal, diff. horizontal of canditate suns (requires –usepositions)
- 7. 5 column tsv file, each row is dx, dy, dz, direct normal, diff. horizontal of canditate suns (requires –usepositions)

tsv files are loaded with loadtxt

### **FLAGS (DEFAULT TRUE):**

### **--reload**, **--no-reload**

if False, regenerates sun positions, because positions may be randomly selected this will make any sunrun results obsolete

Default True

### **FLAGS (DEFAULT FALSE):**

### **--plotdview**, **--no-plotdview**

creates a png showing sun positions on an angular fisheye projection of the sky. sky patches are colored by the maximum contributing ray to the scene

Default False

### **--printsuns**, **--no-printsuns**

print sun positions to stdout

Default False

### <span id="page-51-0"></span>**--usepositions**, **--no-usepositions**

if True, sun positions will be chosen from the positions listed in wea. if more than one position is a candidate for that particular sky patch (as determined by sunres) than a random choice will be made. by using one of the tsv format options for wea, and preselecting sun positions such that there is 1 per patch a deterministic result canbe achieved.

Default False

### **HELP:**

**-opts**, **--opts**

check parsed options

Default False

**--debug**

show traceback on exceptions

Default False

**--version**

Show the version and exit.

Default False

#### **scene**

raytraverse scene [OPTIONS]

The scene commands creates a Scene object which holds geometric information about the model including object geometry (and defined materials), the analysis plane and the desired resolutions for sky and analysis plane subdivision

### **Options**

### **VALUE OPTIONS:**

```
-scene <TEXT>
```
space separated list of radiance scene files (no sky) or precompiled octree

### **FLAGS (DEFAULT TRUE):**

```
--frozen, --no-frozen
     create frozen octree from scene files
```
Default True

**--log**, **--no-log** log progress to <out>/log.txt

Default True

```
--reload, --no-reload
```
if a scene already exists at OUT reload it, note that ifthis is False and overwrite is False, the program willabort

Default True

### <span id="page-52-0"></span>**FLAGS (DEFAULT FALSE):**

### **--overwrite**, **--no-overwrite**

Warning! if set to True and reload is False all files inOUT will be deleted

Default False

### **HELP:**

**-opts**, **--opts** check parsed options

Default False

### **--debug**

show traceback on exceptions

### Default False

### **--version**

Show the version and exit.

### Default False

## **PYTHON MODULE INDEX**

### <span id="page-54-0"></span>r

raytraverse.evaluate.retina, [33](#page-36-0) raytraverse.io, [35](#page-38-1) raytraverse.plot, [36](#page-39-0) raytraverse.sampler.draw, [23](#page-26-1) raytraverse.sky.skycalc, [16](#page-19-1) raytraverse.translate, [37](#page-40-0)

### **INDEX**

## <span id="page-56-0"></span>Symbols

\_angle\_vv() (*raytraverse.evaluate.PositionIndex static method*), [33](#page-36-1) \_build() (*raytraverse.lightpoint.LightPointKD static method*), [30](#page-33-0) \_build() (*raytraverse.lightpoint.SunPointKD method*), [30](#page-33-0) \_dump\_vecs() (*raytraverse.sampler.Sampler method*), [26](#page-29-0) \_format\_skydata() (*raytraverse.sky.SkyData method*), [20](#page-23-0) \_get\_pidx\_guth() (*raytraverse.evaluate.PositionIndex static method*), [33](#page-36-1) \_get\_pidx\_iwata() (*raytraverse.evaluate.PositionIndex static method*), [33](#page-36-1) \_get\_pidx\_kim() (*raytraverse.evaluate.PositionIndex static method*), [33](#page-36-1) \_jitter\_suns() (*raytraverse.sky.Suns method*), [22](#page-25-0) \_linear() (*raytraverse.sampler.Sampler method*), [25](#page-28-0) \_load\_specguide() (*raytraverse.sampler.SunSampler method*), [27](#page-30-0) \_loc (*raytraverse.sky.SkyData attribute*), [20](#page-23-0) \_offset() (*raytraverse.sampler.DeterministicImageSampler method*), [28](#page-31-0) \_offset() (*raytraverse.sampler.Sampler method*), [25](#page-28-0) \_offset() (*raytraverse.sampler.SunViewSampler method*), [28](#page-31-0) \_plot\_p() (*raytraverse.sampler.Sampler method*), [25](#page-28-0) \_plot\_vecs() (*raytraverse.sampler.Sampler method*), [25](#page-28-0) \_pyinstance (*raytraverse.renderer.Renderer attribute*), [13](#page-16-2) \_rad\_scene\_to\_bbox() (*raytraverse.mapper.SpaceMapper method*), [11](#page-14-0) \_ro\_pts() (*raytraverse.mapper.SpaceMapper method*), [10](#page-13-0) \_smudge() (*raytraverse.lightpoint.SunViewPoint method*), [31](#page-34-1) \_to\_pix() (*raytraverse.lightpoint.SunViewPoint*

\_to\_plane() (*raytraverse.evaluate.PositionIndex static method*), [33](#page-36-1) --config <PATH> raytraverse command line option, [46](#page-49-0) --debug raytraverse command line option, [46](#page-49-0) raytraverse-scene command line option, [49](#page-52-0) raytraverse-suns command line option, [48](#page-51-0) -frozen raytraverse-scene command line option, [48](#page-51-0)  $--$ log raytraverse-scene command line option, [48](#page-51-0) --no-frozen raytraverse-scene command line option, [48](#page-51-0) --no-log raytraverse-scene command line option, [48](#page-51-0) -no-overwrite raytraverse-scene command line option, [49](#page-52-0) --no-plotdview raytraverse-suns command line option, [47](#page-50-0) --no-printsuns raytraverse-suns command line option, [47](#page-50-0) --no-reload raytraverse-scene command line option, [48](#page-51-0) raytraverse-suns command line option, [47](#page-50-0) --no-template raytraverse command line option, [46](#page-49-0) --no-usepositions raytraverse-suns command line option, [47](#page-50-0) --opts raytraverse command line option, [46](#page-49-0) raytraverse-scene command line option, [49](#page-52-0)

*method*), [31](#page-34-1)

raytraverse-suns command line option, [48](#page-51-0) --overwrite raytraverse-scene command line option, [49](#page-52-0) --plotdview raytraverse-suns command line option, [47](#page-50-0) --printsuns raytraverse-suns command line option, [47](#page-50-0) --reload raytraverse-scene command line option, [48](#page-51-0) raytraverse-suns command line option, [47](#page-50-0) --template raytraverse command line option, [46](#page-49-0) --usepositions raytraverse-suns command line option, [47](#page-50-0) --version raytraverse command line option, [46](#page-49-0) raytraverse-scene command line option, [49](#page-52-0) raytraverse-suns command line option, [48](#page-51-0)  $-c$ raytraverse command line option, [46](#page-49-0) -loc <FLOATS> raytraverse-suns command line option, [47](#page-50-0) -n <INTEGER> raytraverse command line option, [46](#page-49-0) -opts raytraverse command line option, [46](#page-49-0) raytraverse-scene command line option, [49](#page-52-0) raytraverse-suns command line option, [48](#page-51-0) -scene <TEXT> raytraverse-scene command line option, [48](#page-51-0) -skyro <FLOAT> raytraverse-suns command line option, [47](#page-50-0) -sunres <FLOAT> raytraverse-suns command line option, [47](#page-50-0) -wea <TEXT> raytraverse-suns command line option, [47](#page-50-0)

### A

aa2xyz() (*in module raytraverse.translate*), [37](#page-40-1) accuracy (*raytraverse.sampler.Sampler attribute*), [24](#page-27-0)

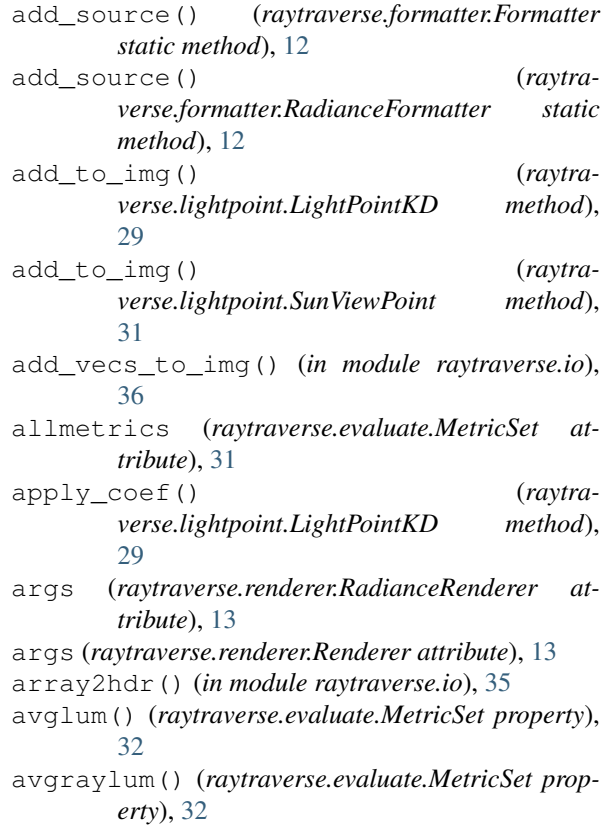

### B

background() (*raytraverse.evaluate.MetricSet property*), [32](#page-35-0) backlum() (*raytraverse.evaluate.MetricSet property*), [32](#page-35-0) backlum\_true() (*raytraverse.evaluate.MetricSet property*), [32](#page-35-0) bands (*raytraverse.sampler.Sampler attribute*), [24](#page-27-0) BaseScene (*class in raytraverse.scene*), [7](#page-10-2) bbox() (*raytraverse.mapper.SpaceMapper property*), [10](#page-13-0) bbox() (*raytraverse.mapper.SpaceMapperPt property*), [11](#page-14-0) bbox() (*raytraverse.mapper.ViewMapper property*), [8](#page-11-4) bin2uv() (*in module raytraverse.translate*), [38](#page-41-0) binocular\_density() (*in module raytraverse.evaluate.retina*), [34](#page-37-0) bytefile2np() (*in module raytraverse.io*), [35](#page-38-2) bytes2np() (*in module raytraverse.io*), [35](#page-38-2)

## C

```
calc_omega() (raytra-
       verse.lightpoint.LightPointKD method),
       29
candidates() (raytraverse.sky.SunsPos property),
       23
carray2hdr() (in module raytraverse.io), 36
check_metrics() (raytraverse.evaluate.MetricSet
       static method), 32
choose_suns() (raytraverse.sky.Suns method), 22
```
- choose\_suns() (*raytraverse.sky.SunsLoc method*), dxyz() (*raytraverse.mapper.ViewMapper property*), [9](#page-12-0)  $22$
- choose\_suns() (*raytraverse.sky.SunsPos method*), [23](#page-26-2)
- chord2theta() (*in module raytraverse.translate*), [37](#page-40-1)
- coeff\_lum\_perez() (*in module raytraverse.sky.skycalc*), [18](#page-21-0)
- comment (*raytraverse.formatter.Formatter attribute*), [12](#page-15-3)
- comment (*raytraverse.formatter.RadianceFormatter attribute*), [12](#page-15-3)
- ctheta() (*raytraverse.evaluate.MetricSet property*), [32](#page-35-0)
- ctheta() (*raytraverse.mapper.ViewMapper method*), [9](#page-12-0)

## D

d\_kd() (*raytraverse.lightpoint.LightPointKD property*), [29](#page-32-1) datetime64\_2\_datetime() (*in module raytraverse.sky.skycalc*), [17](#page-20-0) daysteps() (*raytraverse.sky.SkyData property*), [20](#page-23-0) defaultargs (*raytraverse.renderer.RadianceRenderer attribute*), [13](#page-16-2) defaultargs (*raytraverse.renderer.Rtrace attribute*), [14](#page-17-1) defaultmetrics (*raytraverse.evaluate.MetricSet attribute*), [31](#page-34-1) degrees() (*raytraverse.mapper.ViewMapper method*), [9](#page-12-0) density() (*raytraverse.evaluate.MetricSet property*), [33](#page-36-1) detailfunc (*raytraverse.sampler.Sampler attribute*), [25](#page-28-0) DeterministicImageSampler (*class in raytraverse.sampler*), [28](#page-31-0) dgp() (*raytraverse.evaluate.MetricSet property*), [32](#page-35-0) dgp\_t1() (*raytraverse.evaluate.MetricSet property*), [32](#page-35-0) dgp\_t2() (*raytraverse.evaluate.MetricSet property*), [32](#page-35-0) direct\_args (*raytraverse.formatter.Formatter attribute*), [12](#page-15-3) direct\_view() (*raytraverse.lightpoint.LightPointKD method*), [30](#page-33-0) direct view() (*raytraverse.lightpoint.SunViewPoint method*), [31](#page-34-1) direct\_view() (*raytraverse.sky.Suns method*), [22](#page-25-0) directargs (*raytraverse.renderer.Rtrace attribute*), [14](#page-17-1) draw() (*raytraverse.sampler.Sampler method*), [25](#page-28-0) draw() (*raytraverse.sampler.SunSampler method*), [27](#page-30-0) dump() (*raytraverse.lightpoint.LightPointKD method*), [29](#page-32-1)

### E

- engine (*raytraverse.renderer.RadianceRenderer attribute*), [13](#page-16-2) engine (*raytraverse.renderer.Rcontrib attribute*), [15](#page-18-1)
- engine (*raytraverse.renderer.Rtrace attribute*), [14](#page-17-1) engine (*raytraverse.sampler.Sampler attribute*), [24](#page-27-0)
- extract\_sources() (*raytraverse.formatter.Formatter static method*),
- [12](#page-15-3) extract\_sources() (*raytra-*
- *verse.formatter.RadianceFormatter static method*), [12](#page-15-3)

### F

- file (*raytraverse.lightpoint.LightPointKD attribute*), [29](#page-32-1)
- filters (*raytraverse.sampler.Sampler attribute*), [25](#page-28-0) Formatter (*class in raytraverse.formatter*), [12](#page-15-3)

from\_pdf() (*in module raytraverse.sampler.draw*), [23](#page-26-2)

### G

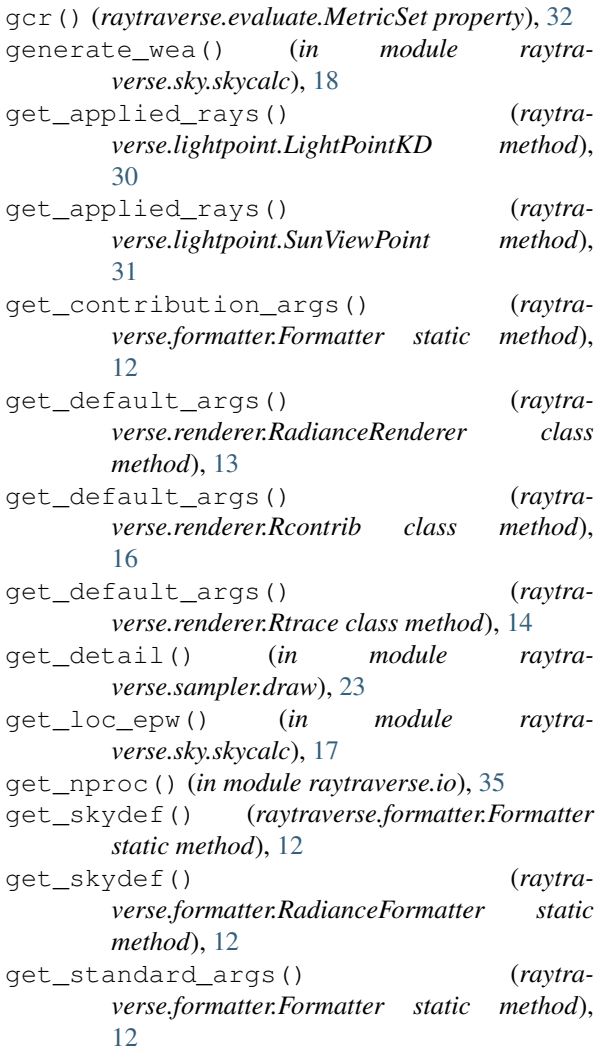

- get\_sundef() (*raytraverse.formatter.Formatter static method*), [12](#page-15-3)
- get\_sundef() (*raytraverse.formatter.RadianceFormatter static method*), [12](#page-15-3)

ground (*raytraverse.renderer.Rcontrib attribute*), [15](#page-18-1)

## H

hdr2array() (*in module raytraverse.io*), [36](#page-39-1) header() (*raytraverse.sky.SkyData method*), [20](#page-23-0)

### I

idres (*raytraverse.sampler.Sampler attribute*), [24](#page-27-0) idx2pt() (*raytraverse.mapper.SpaceMapper*

- *method*), [10](#page-13-0)
- idx2pt() (*raytraverse.mapper.SpaceMapperPt method*), [11](#page-14-0)
- illum() (*raytraverse.evaluate.MetricSet property*), [32](#page-35-0)
- ImageRenderer (*class in raytraverse.renderer*), [16](#page-19-2) ImageSampler (*class in raytraverse.sampler*), [28](#page-31-0)
- ImageScene (*class in raytraverse.scene*), [8](#page-11-4)
- in\_area() (*raytraverse.mapper.SpaceMapper method*), [10](#page-13-0)
- in\_area() (*raytraverse.mapper.SpaceMapperPt method*), [11](#page-14-0)
- in\_solarbounds() (*raytraverse.sky.SolarBoundary method*), [21](#page-24-1)
- in\_view() (*raytraverse.mapper.ViewMapper method*), [9](#page-12-0)
- init\_img() (*raytraverse.mapper.ViewMapper method*), [9](#page-12-0)
- instance (*raytraverse.renderer.Renderer attribute*), [13](#page-16-2)
- invsort() (*raytraverse.sky.SkyData property*), [20](#page-23-0)
- ivm() (*raytraverse.mapper.ViewMapper property*), [8](#page-11-4)

### L

- lb (*raytraverse.sampler.Sampler attribute*), [24](#page-27-0) levels() (*raytraverse.sampler.Sampler property*), [24](#page-27-0) LightPointKD (*class in raytraverse.lightpoint*), [29](#page-32-1)
- load\_scene() (*raytraverse.renderer.RadianceRenderer class method*), [13](#page-16-2)
- load\_source() (*raytraverse.renderer.Rtrace class method*), [14](#page-17-1)
- loc() (*raytraverse.sky.SkyData property*), [20](#page-23-0)
- loc() (*raytraverse.sky.SolarBoundary property*), [21](#page-24-1)
- log() (*raytraverse.scene.BaseScene method*), [7](#page-10-2)
- log\_gc() (*raytraverse.evaluate.MetricSet property*), [32](#page-35-0)
- lum() (*raytraverse.evaluate.MetricSet property*), [32](#page-35-0)
- lum() (*raytraverse.lightpoint.LightPointKD property*), [29](#page-32-1)
- lumcenter() (*raytraverse.evaluate.MetricSet property*), [33](#page-36-1)

### M

```
make_scene() (raytraverse.formatter.Formatter
      static method), 12
make scene() (raytra-
```
*verse.formatter.RadianceFormatter static method*), [12](#page-15-3)

MetricSet (*class in raytraverse.evaluate*), [31](#page-34-1) mk\_img\_setup() (*in module raytraverse.plot*), [36](#page-39-1) modname (*raytraverse.renderer.Rcontrib attribute*), [15](#page-18-1) module

```
raytraverse.evaluate.retina, 33
raytraverse.io, 35
raytraverse.plot, 36
raytraverse.sampler.draw, 23
raytraverse.sky.skycalc, 16
raytraverse.translate, 37
```
### N

```
name (raytraverse.renderer.RadianceRenderer at-
         tribute), 13
name (raytraverse.renderer.Rcontrib attribute), 15
name (raytraverse.renderer.Rtrace attribute), 14
norm() (in module raytraverse.translate), 37
norm1() (in module raytraverse.translate), 37
np2bytefile() (in module raytraverse.io), 35
np2bytes() (in module raytraverse.io), 35
npts() (raytraverse.mapper.SpaceMapper property),
         10
```
## $\Omega$

```
offset() (raytraverse.lightpoint.SunViewPoint static
         method), 30
```
omega() (*raytraverse.evaluate.MetricSet property*), [32](#page-35-0)

omega() (*raytraverse.lightpoint.LightPointKD property*), [29](#page-32-1)

OUT

raytraverse command line option, [45](#page-48-2)

### P

- perez() (*in module raytraverse.sky.skycalc*), [18](#page-21-0)
- perez\_apply\_coef() (*in module raytraverse.sky.skycalc*), [18](#page-21-0)
- perez\_lum() (*in module raytraverse.sky.skycalc*), [18](#page-21-0)
- perez\_lum\_raw() (*in module raytraverse.sky.skycalc*), [18](#page-21-0)
- pixel2omega() (*raytraverse.mapper.ViewMapper method*), [9](#page-12-0)
- pixel2ray() (*raytraverse.mapper.ViewMapper method*), [9](#page-12-0)
- pixelrays() (*raytraverse.mapper.ViewMapper method*), [9](#page-12-0)
- pixels() (*raytraverse.mapper.ViewMapper method*), [9](#page-12-0)
- pmtx() (*raytraverse.mapper.ViewMapper property*), [8](#page-11-4) posidx (raytraverse.lightpoint.LightPointKD

*tribute*), [29](#page-32-1)

posidx (*raytraverse.lightpoint.SunViewPoint attribute*), [30](#page-33-0) PositionIndex (*class in raytraverse.evaluate*), [33](#page-36-1) positions() (*raytraverse.evaluate.PositionIndex method*), [33](#page-36-1) proxy\_src() (*raytraverse.sky.Suns method*), [22](#page-25-0) proxysort() (*raytraverse.sky.SkyData property*), [20](#page-23-0) pt (*raytraverse.lightpoint.LightPointKD attribute*), [29](#page-32-1) pt (*raytraverse.lightpoint.SunViewPoint attribute*), [30](#page-33-0) pt2uv() (*raytraverse.mapper.SpaceMapper method*), [10](#page-13-0) pt2uv() (*raytraverse.mapper.SpaceMapperPt method*), [11](#page-14-0) pt\_kd() (*raytraverse.mapper.SpaceMapper property*), [10](#page-13-0) ptres (*raytraverse.mapper.SpaceMapper attribute*), [10](#page-13-0) pts() (*raytraverse.mapper.SpaceMapper method*), [10](#page-13-0) pts() (*raytraverse.mapper.SpaceMapperPt method*), [11](#page-14-0) ptshape() (*raytraverse.mapper.SpaceMapper property*), [10](#page-13-0) ptshape() (*raytraverse.mapper.SpaceMapperPt property*), [11](#page-14-0) pwsl2() (*raytraverse.evaluate.MetricSet property*), [32](#page-35-0) pxy2xyz() (*in module raytraverse.translate*), [37](#page-40-1)

## $\Omega$

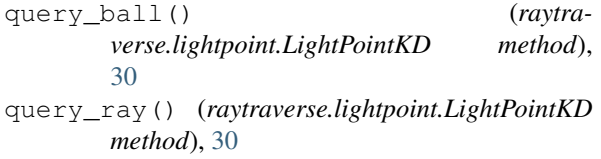

## R

RadianceFormatter (*class in raytraverse.formatter*), [12](#page-15-3) RadianceRenderer (*class in raytraverse.renderer*), [13](#page-16-2) radians() (*raytraverse.evaluate.MetricSet property*), [32](#page-35-0) radians() (*raytraverse.mapper.ViewMapper method*), [9](#page-12-0) ray2pixel() (*raytraverse.mapper.ViewMapper method*), [9](#page-12-0) raytraverse command line option --config <PATH>, [46](#page-49-0)  $-$ -debug, [46](#page-49-0) --no-template, [46](#page-49-0)  $--$ opts, [46](#page-49-0) --template, [46](#page-49-0) --version, [46](#page-49-0)  $-c, 46$  $-c, 46$ -n <INTEGER>, [46](#page-49-0)  $-$ opts,  $46$ OUT, [45](#page-48-2) raytraverse.evaluate.retina

module, [33](#page-36-1) raytraverse.io module, [35](#page-38-2) raytraverse.plot module, [36](#page-39-1) raytraverse.sampler.draw module, [23](#page-26-2) raytraverse.sky.skycalc module, [16](#page-19-2) raytraverse.translate module, [37](#page-40-1) raytraverse-scene command line option  $-$ -debug, [49](#page-52-0) --frozen, [48](#page-51-0)  $-1$ og, [48](#page-51-0) --no-frozen, [48](#page-51-0)  $-$ no-log, [48](#page-51-0) --no-overwrite, [49](#page-52-0) --no-reload, [48](#page-51-0)  $--$ opts,  $49$ --overwrite, [49](#page-52-0) --reload, [48](#page-51-0) --version, [49](#page-52-0) -opts, [49](#page-52-0) -scene <TEXT>, [48](#page-51-0) raytraverse-suns command line option  $-$ debug,  $48$ --no-plotdview, [47](#page-50-0) --no-printsuns, [47](#page-50-0) --no-reload, [47](#page-50-0) --no-usepositions, [47](#page-50-0)  $-$ -opts,  $48$ --plotdview, [47](#page-50-0) --printsuns, [47](#page-50-0) --reload, [47](#page-50-0) --usepositions, [47](#page-50-0) --version, [48](#page-51-0) -loc <FLOATS>, [47](#page-50-0) -opts, [48](#page-51-0) -skyro <FLOAT>, [47](#page-50-0) -sunres <FLOAT>, [47](#page-50-0)  $-$ wea  $\langle$ TEXT>, [47](#page-50-0) Rcontrib (*class in raytraverse.renderer*), [15](#page-18-1) read\_epw() (*in module raytraverse.sky.skycalc*), [16](#page-19-2) read\_epw\_full() (*in module raytraverse.sky.skycalc*), [16](#page-19-2) reldensity() (*raytraverse.evaluate.MetricSet property*), [33](#page-36-1) Renderer (*class in raytraverse.renderer*), [13](#page-16-2) resample() (*in module raytraverse.translate*), [38](#page-41-0) reset() (*raytraverse.renderer.RadianceRenderer class method*), [13](#page-16-2) rgb2lum() (*in module raytraverse.io*), [36](#page-39-1) rgb2rad() (*in module raytraverse.io*), [36](#page-39-1) rgbe2lum() (*in module raytraverse.io*), [36](#page-39-1) rgc\_density() (*in module raytra-*

*verse.evaluate.retina*), [34](#page-37-0)

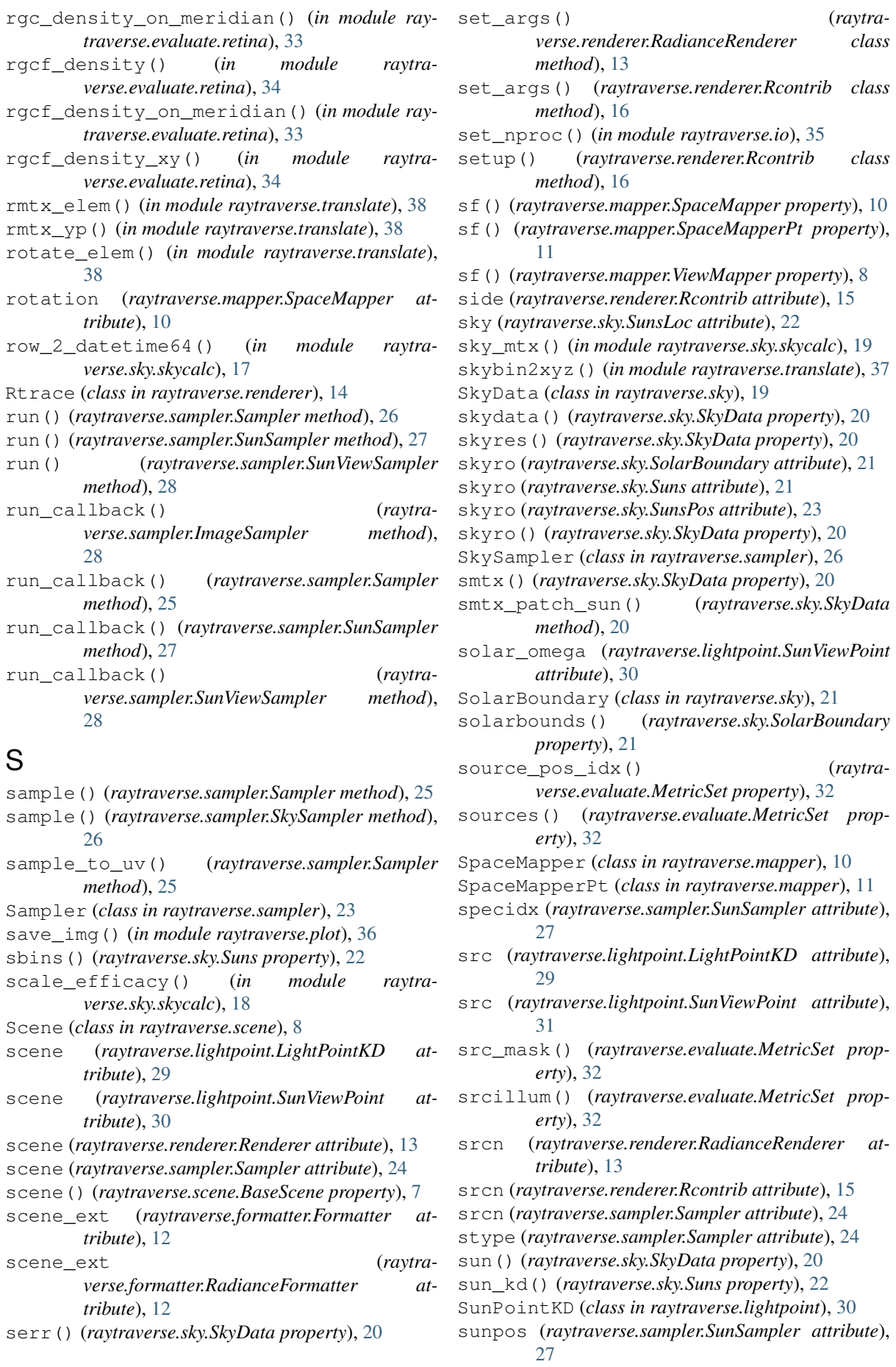

source\_pos\_idx() (*raytra-*

set\_args() (*raytra-*

sunpos degrees() (*in module verse.sky.skycalc*), [17](#page-20-0)

sunpos\_radians() (*in module raytraverse.sky.skycalc*), [17](#page-20-0)

- sunpos\_utc() (*in module raytraverse.sky.skycalc*), [17](#page-20-0)
- sunpos\_xyz() (*in module raytraverse.sky.skycalc*), [18](#page-21-0)
- sunproxy() (*raytraverse.sky.SkyData property*), [20](#page-23-0)
- sunres() (*raytraverse.sky.Suns property*), [22](#page-25-0)
- Suns (*class in raytraverse.sky*), [21](#page-24-1)
- suns() (*raytraverse.sky.Suns property*), [22](#page-25-0)
- SunSampler (*class in raytraverse.sampler*), [26](#page-29-0)
- SunsLoc (*class in raytraverse.sky*), [22](#page-25-0)
- SunsPos (*class in raytraverse.sky*), [23](#page-26-2)
- SunViewPoint (*class in raytraverse.lightpoint*), [30](#page-33-0)
- SunViewSampler (*class in raytraverse.sampler*), [27](#page-30-0)

## $\top$

- t0 (*raytraverse.sampler.Sampler attribute*), [24](#page-27-0)
- t1 (*raytraverse.sampler.Sampler attribute*), [24](#page-27-0)
- task\_mask() (*raytraverse.evaluate.MetricSet property*), [32](#page-35-0)
- tasklum() (*raytraverse.evaluate.MetricSet property*), [32](#page-35-0)
- theta2chord() (*in module raytraverse.translate*), [37](#page-40-1)
- threshold() (*raytraverse.evaluate.MetricSet property*), [32](#page-35-0)
- threshold() (*raytraverse.sampler.Sampler method*), [25](#page-28-0)
- tolerance (*raytraverse.mapper.SpaceMapper attribute*), [10](#page-13-0)
- tp2uv() (*in module raytraverse.translate*), [37](#page-40-1)
- tp2xyz() (*in module raytraverse.translate*), [37](#page-40-1)
- tpnorm() (*in module raytraverse.translate*), [37](#page-40-1)

## $\mathbf{U}$

ub (*raytraverse.sampler.DeterministicImageSampler attribute*), [28](#page-31-0) ub (*raytraverse.sampler.Sampler attribute*), [24](#page-27-0) ub (*raytraverse.sampler.SunViewSampler attribute*), [28](#page-31-0) ugp() (*raytraverse.evaluate.MetricSet property*), [32](#page-35-0) ugr() (*raytraverse.evaluate.MetricSet property*), [32](#page-35-0) unset\_nproc() (*in module raytraverse.io*), [35](#page-38-2) update\_ospec() (*raytraverse.renderer.Rtrace class method*), [14](#page-17-1) update\_weights() (*raytraverse.sampler.Sampler method*), [25](#page-28-0) usedirect (*raytraverse.renderer.Rtrace attribute*), [14](#page-17-1) uv2bin() (*in module raytraverse.translate*), [38](#page-41-0) uv2ij() (*in module raytraverse.translate*), [38](#page-41-0) uv2pt() (*raytraverse.mapper.SpaceMapper method*), [10](#page-13-0) uv2pt() (*raytraverse.mapper.SpaceMapperPt method*), [11](#page-14-0) uv2tp() (*in module raytraverse.translate*), [37](#page-40-1)

uv2xy() (*in module raytraverse.translate*), [37](#page-40-1)

- uv2xyz() (*in module raytraverse.translate*), [37](#page-40-1)
- uv2xyz() (*raytraverse.mapper.ViewMapper method*), [9](#page-12-0)

uvarray2hdr() (*in module raytraverse.io*), [36](#page-39-1)

### V

- vec() (*raytraverse.evaluate.MetricSet property*), [32](#page-35-0)
- vec() (*raytraverse.lightpoint.LightPointKD property*), [29](#page-32-1)
- version\_header() (*in module raytraverse.io*), [35](#page-38-2)
- view2world() (*raytraverse.mapper.ViewMapper method*), [9](#page-12-0)
- viewangle() (*raytraverse.mapper.ViewMapper property*), [8](#page-11-4)
- ViewMapper (*class in raytraverse.mapper*), [8](#page-11-4)
- vm (*raytraverse.lightpoint.LightPointKD attribute*), [29](#page-32-1)
- vm() (*raytraverse.lightpoint.SunViewPoint property*), [31](#page-34-1)

### W

weights (*raytraverse.sampler.Sampler attribute*), [24](#page-27-0) world2view() (*raytraverse.mapper.ViewMapper method*), [9](#page-12-0)

## X

xyz2aa() (*in module raytraverse.translate*), [37](#page-40-1) xyz2skybin() (*in module raytraverse.translate*), [37](#page-40-1) xyz2tp() (*in module raytraverse.translate*), [37](#page-40-1) xyz2uv() (*in module raytraverse.translate*), [37](#page-40-1) xyz2uv() (*raytraverse.mapper.ViewMapper method*), **Q** 

xyz2xy() (*in module raytraverse.translate*), [37](#page-40-1) xyz2xy() (*raytraverse.mapper.ViewMapper method*), **[9](#page-12-0)** 

## Y

ymtx() (*raytraverse.mapper.ViewMapper property*), [8](#page-11-4)